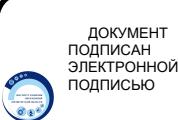

Сертификат: 43B96E280A632BD9A40BDFF899B43660 Владелец: Макарец Наталья Борисовна Действителен: с 10.08.2023 до 02.11.2024 МИНИСТЕРСТВО ОБРАЗОВАНИЯ ОРЕНБУРГСКОЙ ОБЛАСТИ

ГОСУДАРСТВЕННОЕ АВТОНОМНОЕ УЧРЕЖДЕНИЕ ДОПОЛНИТЕЛЬНОГО ПРОФЕССИОНАЛЬНОГО ОБРАЗОВАНИЯ «ИНСТИТУТ РАЗВИТИЯ ОБРАЗОВАНИЯ ОРЕНБУРГСКОЙ ОБЛАСТИ»

СОГЛАСОВАНО Методическим советом ГАУ ДПО ИРО ОО Протокол № 71 от 25.08.2023 г.

УТВЕРЖДАЮ И.о. директора ГАУ ДПО ИРО ОО \_\_\_\_\_\_\_\_\_\_\_\_\_\_\_\_ Н.Б. Макарец 71 от 25.08. 2023 г. Приказ № 236 от 25.08. 2023 г.

# ДОПОЛНИТЕЛЬНАЯ ОБЩЕОБРАЗОВАТЕЛЬНАЯ ОБЩЕРАЗВИВАЮЩАЯ ПРОГРАММА

# **«ПРОМРОБОКВАНТУМ»**

Направленность программы: техническая

Уровень программы: разноуровневая (ознакомительный, базовый и углубленный) Адресат программы: 8-18 лет Срок освоения программы: 4 года

> Автор-составитель: Роставлетова Гульмира Хасановна, педагог дополнительного образования, первая квалификационная категория

# СОДЕРЖАНИЕ

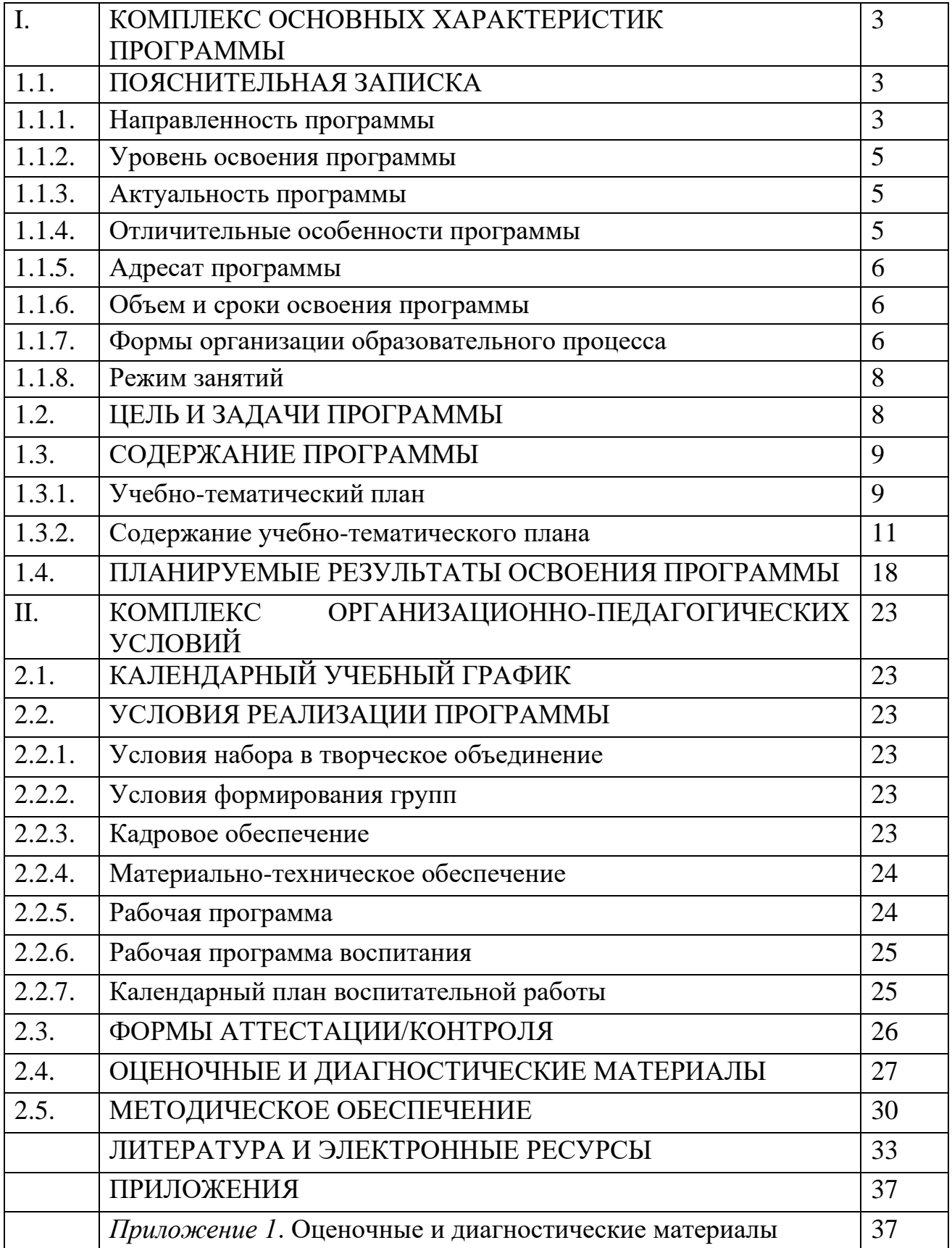

# **I. КОМПЛЕКС ОСНОВНЫХ ХАРАКТЕРИСТИК ПРОГРАММЫ**

#### **1.1. ПОЯСНИТЕЛЬНАЯ ЗАПИСКА**

#### **1.1.1. Направленность программы**

Дополнительная общеобразовательная общеразвивающая программа «Промробоквантум» имеет техническую направленность.

Она ориентирована на:

− освоение навыков в области робототехники, механики и электроники;

− обеспечение необходимых условий для вовлечения детей в создании искусственно-технических и виртуальных объектов, построенных по законам природы;

формирование у обучающихся современных знаний, умений, навыков в области технических наук, технологической грамотности и инженерного мышления;

− создание и обеспечение необходимых условий для личностного развития, профессионального самоопределения и творческого труда обучающихся;

− содействие в приобретении навыков в области обработки материалов, электротехники и электроники, системной инженерии, 3Dпрототипирования, цифровизации, работы с большими данными;

− обеспечение междисциплинарного подхода в части интеграции с различными областями знаний (биомехатроники, энергоэффективной робототехникой, киберфизических систем и др.);

− удовлетворение индивидуальных потребностей в освоении языков программирования, машинного обучения, автоматизации и робототехники, технологического предпринимательства.

Программа разработана в соответствии со следующими нормативноправовыми документами:

− Конвенция о правах ребенка (одобрена Генеральной Ассамблеей ООН 20.11.1989);

− Федеральный закон от 29.12.2012 № 273-ФЗ «Об образовании в Российской Федерации»;

− Федеральный закон от 31.07.2020 № 304-ФЗ «О внесении изменений в Федеральный закон «Об образовании в Российской Федерации» по вопросам воспитания обучающихся»;

Указ Президента Российской Федерации от 29.05.2017 № 240 «Об объявлении в Российской Федерации Десятилетия детства» (2018-2027 годы);

Указ Президента РФ от 9 ноября 2022 г. № 809 «Об утверждении Основ государственной политики по сохранению и укреплению традиционных российских духовно-нравственных ценностей»;

− Приказ Правительства РФ от 29.05.2015 № 996-р «Об утверждении Стратегии развития воспитания в Российской Федерации на период до 2025 года»;

− Концепция развития дополнительного образования детей до 2030 года (утв. распоряжением Правительства РФ от 31.03. 2022 № 678-р);

− Приказ Министерства образования и науки РФ от 23.08.2017 № 816 «Об утверждении Порядка применения организациями, осуществляющими образовательную деятельность, электронного обучения, дистанционных образовательных технологий при реализации образовательных программ»;

− Приказ Министерства просвещения России от 27.07.2022 № 629 «Об утверждении Порядка организации и осуществления образовательной деятельности по дополнительным общеобразовательным Программам»;

− – Приказ Министерства просвещения Российской Федерации от 03.09.2019 № 467 «Об утверждении Целевой модели развития региональных систем дополнительного образования детей»;

Письмо Министерства образования и науки РФ от 18.11.2015 № 09-3242 «Методические рекомендации по проектированию дополнительных общеразвивающих программ (включая разноуровневые программы);

− Письмо Министерства образования и науки Российской Федерации от 28.04.2017 № ВК01232/09 «О направлении методических рекомендаций (Методические рекомендации по организации независимой оценки качества дополнительного образования детей)»;

Письмо Министерства просвещения РФ от 31.01.2022 № ДГ-245/06 «Методические рекомендации по реализации дополнительных общеобразовательных программ с применением электронного обучения и дистанционных образовательных технологий»;

− Постановление Правительства Российской Федерации от 26.12.2017 № 1642 «Государственная Программа Российской Федерации «Развитие образования»;

− Постановление Главного государственного санитарного врача РФ от 28.09.2020 № 28 «Об утверждении СанПиН 2.4.3648-20 «Санитарноэпидемиологические требования к организациям воспитания и обучения, отдыха и оздоровления детей и молодежи» (зарегистрировано в Минюсте России 18.12.2020 № 61573);

− Постановление Главного Государственного санитарного врача РФ от 28.01.2021 № 2 «Об утверждении санитарных правил и норм СанПиН [1.2.3685-21 «Гигиенические нормативы и требования к обеспечению](https://docs.cntd.ru/document/573500115#6560IO)  [безопасности и \(или\) безвредности для человека факторов среды обитания»](https://docs.cntd.ru/document/573500115#6560IO) (разд. VI. Гигиенические нормативы по устройству, содержанию и режиму работы организаций воспитания и обучения, отдыха и оздоровления детей и молодежи);

Закон Оренбургской области от 6 сентября 2013 г. № 1698/506-V-ОЗ «Об образовании в Оренбургской области»;

− Постановление Правительства Оренбургской области от 29.12.2018 г. № 921-пп «Об утверждении государственной программы «Развитие системы образования Оренбургской области».

#### **1.1.2. Уровень освоения программы**

Программа разноуровневая: имеет ознакомительный (модуль «Промробоквантум: предквантум», базовый (модуль «Промробоквантум: Линия 0» и «Промробоквантум: Линия 1» и углубленный «Промробоквантум: проектная лаборатория») уровень усвоения.

#### **1.1.3. Актуальность программы**

Актуальность программы обусловлена тем, что промышленная робототехника сегодня является одним из самых перспективных и востребованных направлений автоматизации производственных процессов.

В связи с возрастающей потребностью в наличии технически подкованных знаниями специалистов необходима их системная подготовка в данной области, начинать которую необходимо во время обучения в школе.

Программа предлагает изучение роботов и роботизированных систем, основ мехатроники, радиоэлектроники, программирования. Решения творческих задач не ограниченны жесткими рамками. В ходе их решения обучающиеся делают модели по собственным проектам, превращая обычное занятие из рутинного получения знаний в замотивированный самостоятельный поиск знаний.

## **1.1.4. Отличительные особенности программы**

Данная программа интегрирует в себе современные достижения в области робототехники и имеет следующие отличительные особенности:

1. В основу содержания программы положено представление о робототехнике в общем и отдельных ее направлениях в области промышленности. Данный подход позволяет систематизировать и углубить знания обучающихся, вывести их на абстрактный уровень.

2. Возможность использования технологий смешанного обучения.

3. Отчетливая практико-ориентированность: превалирующее большинство занятий являются практикумами; теоретические знания даются в объеме необходимой информации для проведения экспериментов, проектов.

4. Содержание программы осваивается обучающимися по концентрическому принципу: темы и разделы ознакомительного уровня повторяются при изучении базового с усложнением, углублением и расширением первоначальных сведений.

5. Программа носит профессионально-ориентированный характер, т.к. ее содержание формирует у обучающихся представление о профессиях, связанных с инженерными специальностями.

6. Использование в обучении технологии проектного обучения и кейстехнологии, применяемой при разработке и защите инженерных проектов, а также участии во Всероссийских соревнованиях и хакатонах.

7. Применение технологии «Портфолио», в котором аккумулируются результаты обучающихся (грамоты, дипломы за участие и победы в конкурсах и конференциях).

8. Применение технологии эдьютейнмента, направленной на развитие познавательного интереса и положительной мотивации к изучаемому материалу; акцент на использование актуальных возможностей современных информационных технологий, видео- и аудиоматериалов, дидактических и деловых игр, образовательных программ в мультимедийном формате помогают достичь максимальной вовлеченности обучающихся в образовательный процесс.

9. Форма организации содержания программы – модульная. Освоение модулей происходит по итерационной структуре: при успешном усвоении программы обучающийся может быть переведен на следующую итерацию.

#### **1.1.5. Адресат программы**

Программа ориентирована на обучающихся 8-18 лет, не имеющих медицинских противопоказаний и учитывает гендерные и психологические особенности. В программе реализуется командная форма работы, что способствует развитию социокоммуникативных качеств обучающихся.

Содержание программы учитывает возрастные и психологические особенности детей и подростков 8-18 лет, которые определяют выбор форм проведения занятий с обучающимися.

Для обучающихся этого возраста особенно важна профориентационная направленность изучаемого материала, а также потребность к общению со сверстниками вне школьной среды. Личностно-ориентированный подход в сочетании с групповыми формами работы позволяет наиболее широко раскрыть творческий потенциал, создать условия для личностного развития обучающихся.

#### **1.1.6. Объем и сроки освоения программы**

Данная программа рассчитана на 576 часов.

Объем модулей:

1 год обучения: МОДУЛЬ 1. «Промробоквантум: предквантум» – 144 часа;

2 год обучения: МОДУЛЬ 2. «Промробоквантум: Линия 0» – 144 часа;

3 год обучения: МОДУЛЬ 3. «Промробоквантум: Линия 1» – 144 часа;

4 год обучения: МОДУЛЬ 4. «Промробоквантум: проектная лаборатория» – 144 часа.

Срок освоения программы – 4 года.

#### **1.1.7. Формы организации образовательного процесса** Форма обучения – очно-заочная.

При необходимости реализация программы возможна с использованием дистанционных образовательных технологий и электронного обучения.

Форма организации образовательного процесса – групповые занятия с элементами индивидуальной, парной работы и работы в микрогруппах.

Формы организации занятий при очном обучении – групповые и индивидуальные практические работы, исследовательские и проектные работы, экскурсии, организационно-деятельностные игры, круглые столы, мастер-классы, тренинги, выездные тематические занятия, выставки, творческие отчеты, внутренние и внешние конференции обучающихся, соревнования и другие виды учебных занятий и учебных работ.

Формы организации занятий с использованием дистанционных образовательных технологий и электронного обучения:

− чат-занятия – учебные занятия, осуществляемые с использованием чат-технологий. Чат-занятия проводятся синхронно, то есть все участники имеют одновременный доступ к чату;

− веб-занятия – дистанционные уроки, конференции, семинары, деловые игры, лабораторные работы, практикумы и другие формы учебных занятий, проводимых с помощью средств телекоммуникаций и других возможностей сети интернет;

− видеолекции – лекция педагога заранее записывается и выкладываются на образовательный ресурс. Достоинством такого способа изложения теоретического материала является возможность прослушать лекцию в любое удобное время, повторно обращаясь к моментам, вызвавшим затруднения;

− практические занятия – на занятиях идет осмысление теоретического материала;

− консультации – используется при необходимости организации постоянной поддержки учебного процесса со стороны педагога. Важное место в системе поддержки занимает проведение консультаций.

Наиболее удобной формой организации занятий – групповые и индивидуальные веб-занятия, которые могут включать в себя элементы лекции, практической работы, деловые и ролевые игры, консультации в зависимости от целей и темы занятия.

Учебное занятие проводится в различных формах:

по дидактической цели: вводное занятие; итоговое занятие; занятие по изучению нового материала; занятие по углубленному изучению полученных знаний; занятие по систематизации и обобщению знаний; занятие по контролю знаний, умений и навыков; практическое занятие; лабораторная работа; комбинированное занятие;

− по особенностям коммуникативного взаимодействия педагога и обучающихся: занятие-квест, занятие-игра, занятие-экскурсия, занятиесоревнование, занятие-викторина и т.д.

Формы организации деятельности обучающихся:

− фронтальная (беседы, дискуссии, диспуты и т.д.);

индивидуальная (разработка и защита проектов; создание разработка и реализация проектов);

− коллективная (выполнение практических работ).

#### **1.1.8. Режим занятий**

Занятия в учебных группах проводятся:

1 год обучения – 2 раза в неделю по 2 часа, с десятиминутным перерывом после первого часа;

2 год обучения – 2 раза в неделю по 2 часа, с десятиминутным перерывом после первого часа;

3 год обучения – 2 раза в неделю по 2 часа, с десятиминутным перерывом после первого часа;

4 год обучения – 2 раза в неделю по 2 часа, с десятиминутным перерывом после первого часа.

Еженедельная нагрузка на одного обучающегося 1,2,3,4 года обучения составляет 4 часа.

#### **1.2. ЦЕЛЬ И ЗАДАЧИ ПРОГРАММЫ**

Цель: приобщение обучающихся к моделированию, программированию и конструированию через формирование базовых исследовательских и проектных умений, имеющих основополагающее значение для научных и инженерных профессий.

Задачи:

Воспитывающие:

− формировать организаторские и лидерские качества;

− формировать чувство коллективизма и взаимопомощи;

− формировать навык сохранения порядка на рабочем месте;

− формировать ответственное и бережное отношение к окружающей среде, к результатам чужого и своего труда;

− формировать общечеловеческие качества личности: уважение, нравственность, патриотизм.

Развивающие:

развивать у обучающихся умение работать по предложенным инструкциям, модернизировать их, составлять собственные конструкции и модели;

− развивать пространственное мышление;

развивать творческий и рациональный подход к решению поставленных задач;

− развивать умение работать с различными источниками информации;

развивать умение работать в команде, выстраивать эффективную коммуникацию со сверстниками и педагогами;

развивать аккуратность, силу воли, самостоятельность, внимательность, усидчивость, стремление доводить начатое до конца.

Обучающие:

− формировать знания создавать реально действующие модели роботов;

− формировать навыки читать графические изображения, схемы;<br>− формировать навык обращения со сложні − формировать навык обращения со сложным высокотехнологичным оборудованием;

− формировать умения применять теоретические знания на практике.

# **1.3. СОДЕРЖАНИЕ ПРОГРАММЫ**

| Название модуля   | Название темы      | Всего          | Теория         | Практика       | Формы             |
|-------------------|--------------------|----------------|----------------|----------------|-------------------|
|                   |                    | часов          |                |                | аттестации/       |
|                   |                    |                |                |                | контроля          |
| МОДУЛЬ 1.         | Вводное занятие    | $\overline{2}$ | 1              | 1              | Входная           |
| «Промробоквантум: |                    |                |                |                | диагностика       |
| предквантум       |                    |                |                |                | (тестирование)    |
|                   | 1.Tinkamo.Tinker   | 40             | $\overline{4}$ | 36             | Исследовательский |
|                   | Kit                |                |                |                | проект            |
|                   | 2.Lego WeDo 2.0.   | 34             | $\overline{4}$ | 30             | Инженерно-        |
|                   |                    |                |                |                | конструкторский   |
|                   |                    |                |                |                | проект            |
|                   | 3. Основы          | 30             | 8              | 22             | Исследовательский |
|                   | электричества      |                |                |                | проект            |
|                   | 4. Конструирование | 36             | 8              | 28             | Информационный    |
|                   | роботизированных   |                |                |                | проект            |
|                   | моделей            |                |                |                |                   |
|                   | Итоговое занятие   | $\overline{2}$ |                | $\overline{2}$ | Защита проектов.  |
|                   |                    |                |                |                | Промежуточная     |
|                   |                    |                |                |                | аттестация        |
|                   |                    |                |                |                | (тестирование)    |
|                   | ИТОГО:             | 144            | 25             | 119            |                   |
| МОДУЛЬ 2.         | Вводное занятие    | $\overline{2}$ | 1              | 1              | Входная           |
| «Промробоквантум: |                    |                |                |                | диагностика       |
| Линия 0»          |                    |                |                |                | (тестирование)    |
|                   | 1. Робототехника.  | 6              | $\overline{2}$ | $\overline{4}$ | Тестирование      |
|                   | Основные понятия   |                |                |                |                   |
|                   | 2.Lego Education   | 24             | 6              | 18             | Инженерно-        |
|                   | Spike Prime        |                |                |                | конструкторский   |
|                   |                    |                |                |                | проект            |
|                   | 3.Lego Education   | 51             | 15             | 36             | Инженерно-        |
|                   | Mindstorms EV3     |                |                |                | конструкторский   |
|                   |                    |                |                |                | проект            |
|                   | 4. Основы 3D-      | 27             | 6              | 21             | Презентация       |
|                   | моделирования.     |                |                |                | учебного кейса    |
|                   | Tinkercad          |                |                |                |                   |
|                   | 5.Бионика и        | 10             | 2              | 8              | Исследовательский |
|                   | робототехника.     |                |                |                | проект            |
|                   | Механика           |                |                |                |                   |
|                   | 6.Среда            | 22             | 8              | 14             | Презентация       |
|                   | программирования   |                |                |                | учебного проекта  |
|                   | Scratch            |                |                |                |                   |

**1.3.1. Учебно-тематический план** 

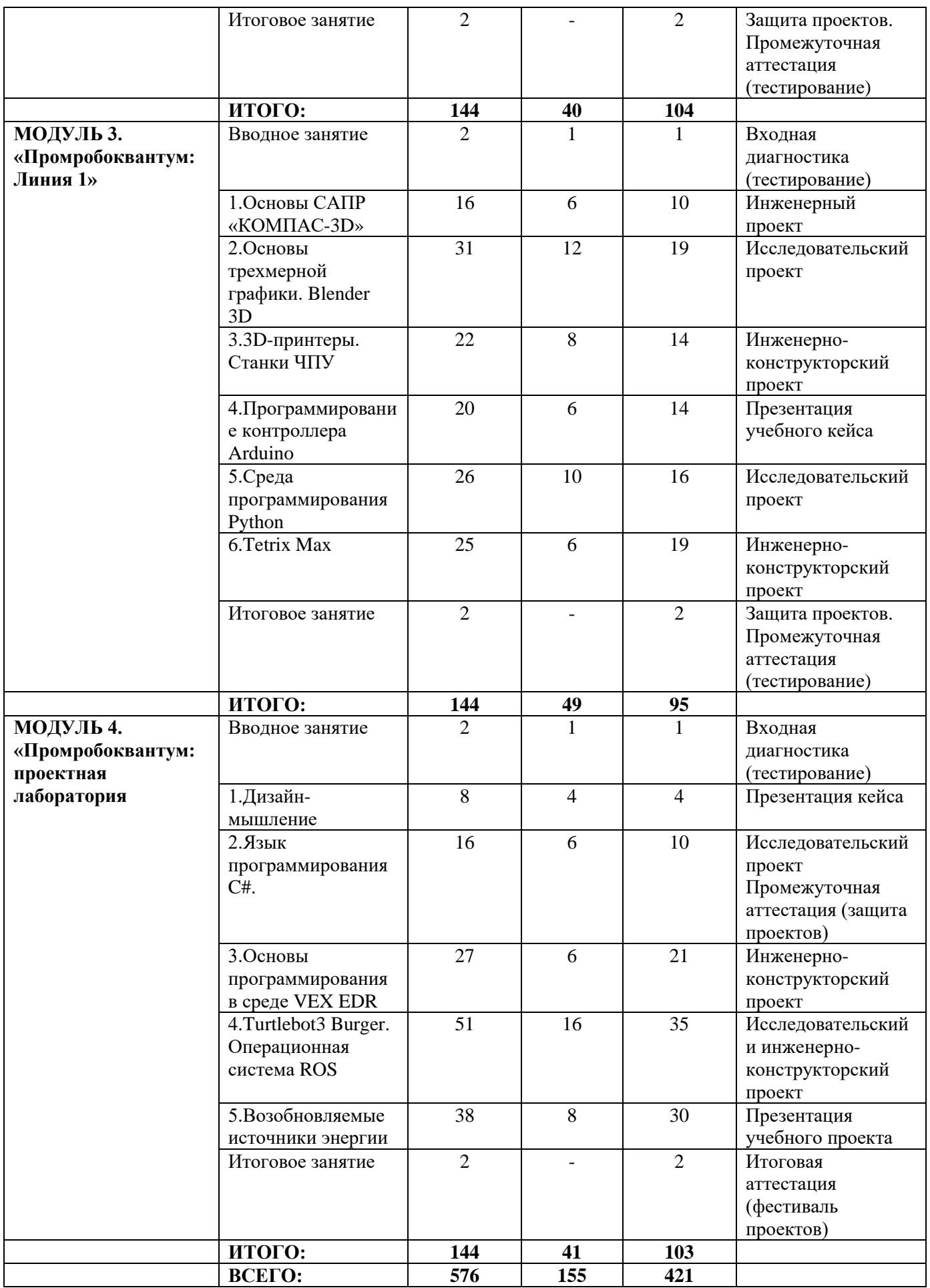

#### **1.3.2. Содержание учебно-тематического плана**

#### **МОДУЛЬ 1. ПРОМРОБОКВАНТУМ: ПРЕДКВАНТУМ (144 ЧАСА)**

#### **Вводное занятие (2 часа)**

Теория (1 час): робототехника вокруг нас. Основные понятия. Техника безопасности. Знакомство с основным оборудованием.

Практика (1 час): входная диагностика (тестирование).

#### **Тема 1. Tinkamo. Tinker kit (40 часов)**

Теория (4 часа): программирование через приложение Tinkamo. Зубчатые передачи. Датчик звука. Датчик движения Path. Езда по чёрной линии. Датчик цвета. Панель с пикселями.

Практика (36 часов): проектная работа «Tinkamo». Машина-робот на пульте управления. Робот на гусеницах. Скоростной робот. Боулинг. Скоростные гонки по чёрной линии. Робот манипулятор. Робот перевозчик. Катапульта. Робот-стрелок. Шагающий робот. Ворота. Игра «Камень, ножницы, бумага». Башенный кран. Механический пресс. Спирограф. Шагоход. Ветрогенератор. Штанговая вышка + карусель. Роботы-Эко. Сортировка мусора. Робот чертежник. Рука робот. Робот снегоуборщик. Покорение Луны. Захват банок. Бульдозер. Кегельринг. Соревнование. Робо сумо. Гонка. Конвейерная лента. Исследовательский проект.

#### **Тема 2. Lego wedo 2.0 (34 часа)**

Теория (4 часа): программное обеспечение к WeDo. СмартХаб WeDo 2.0. Электромотор. Датчики движения и наклона. Ременная передача. Редуктор.

Практика (30 часов): тележка. Палочка на двигателе. Миниробот из WeDo. Платформа. Радар. Мобильный дом. Робот-наблюдатель. Крокодил. Вертолёт. Станок. Робот Валли. Конвейер. Робот-Трактор. Пилорама. Гоночная машина. Грузовик. Мышеловка. Болгарка-отрезной инструмент. Автобот. Дрель. Кузнечик. Мобильное шасси. Самосвал. Инженерноконструкторский проект.

#### **Тема 3. Основы электричества (30 часов)**

Теория (8 часов): правило безопасности работы с электрооборудованием. Представление об электричестве. Простые электрические цепи. Провода, кабели, шнуры. Маркировка, условные графические обозначения. Составление схемы электроцепи. Источники света. Лампы и светодиоды. Аккумуляторы и батарейки. Кнопки тактовые. Макетная плата Mini. Резистор (потенциометр). Конденсатор.

Практика (22 часа): тестер электропроводимости. Последовательное и параллельное соединение проводников. Картофельный источник тока. Электростатический «цветок». Разноцветные огни. Светофор. Наблюдение как метод научного познания. Постановка наблюдения. Критерии наблюдения. Обработка и оформление полученных результатов. Исследование как метод научного познания. Постановка исследования. Обработка и оформление полученных результатов. Игра «Знаток».

## **Тема 4. Конструирование роботизированных моделей (36 часов)**

Теория (8 часов): принципы построения ходовой части на гусеницах. Корректности работы датчиков и алгоритма. Степень надёжности конструкции. Типы двигателей. Принципы построения ковша и конвейера. Алгоритмы: линейные, с ветвями, циклические.

Практика (28 часов): формы записи алгоритмов. Кейс «Очистка пляжа». Вездеход. Карусель. Разводной мост. Танк Е-34. Модель «Умный дом». Проблема слабовидящих людей. Ступенькоход. Город без опасности. Танцующий робот. Робот-помощник при пожаре. Инженерноконструкторский проект.

Самостоятельное изучение: комплексное решение для лесной промышленности. Роботы в сельскохозяйственной технике.

#### **Итоговое занятие (2 часа)**

Практика (2 часа): защита проектов. Промежуточная аттестация (тестирование).

# **МОДУЛЬ 2. ПРОМРОБОКВАНТУМ: ЛИНИЯ 0 (144 ЧАСА)**

#### **Вводное занятие (2 часа)**

Теория (1 час): история робототехники. Техника безопасности. Знакомство с основным оборудованием.

Практика (1 час): входная диагностика (тестирование).

#### **Тема 1. Робототехника. Основные понятия (6 часов)**

Теория (2 часа): история робототехники. Робототехника и современные достижения. Поколения роботов. Законы робототехники. Сферы применения роботов. Направления робототехники. Виды датчиков. Применение роботизированных систем в Оренбургской области.

Практика (4 часа): игровой практикум на знакомство с группой. Знакомство с оборудованием, викторина «Проверь себя». Просмотр фильма «История робототехники: от 5 века до современности». Тестирование.

#### **Тема 2. Lego education Spike Prime (24 часа)**

Теория (6 часов): знакомство с Хабом. Программирование IDE. Большие и средние моторы. Датчик касания. Датчик света. Ультразвуковой дальномер (датчик расстояния). Порты для подключения датчиков и моторов.

Практика (18 часов): базовый робот. Гонки по треку. Робот-жук. Следование по линии. Слалом. Кегельринг. Лабиринт. Сумо. Калибровка по кнопке. Круговая калибровка. Движение по линии с двумя датчиками. Подсчет перекрестков. Большое путешествие.

#### **Тема 3. Lego Education Mindstorms EV3 (51 час)**

Теория (15 часов): знакомство с Lego Education Mindstorms EV3. Языки программирования, алгоритмы и их виды. Программирование действий. Управление операторами. Датчики. Операции с данными. Дополнения.

Практика (36 часов): создание и демонстрация простейших программ в среде программирования Lego Mindstorms EV3. Создание приводной платформы, средний мотор. Создание робота, движущегося вдоль линии с одним датчиком цвета. Создание приводной платформы, с применением ультразвукового датчика. Создание приводной платформы, с применением гироскопического датчика. Создание робота сортировщика, с датчиками цвета. Создание робота с пультом дистанционного управления. Создание роботов: танк, слон, гиробой, знап, щенок, Н25, фабрика спинеров. Кейс «мой первый робот». Инженерно-конструкторский проект.

По окончании работы с кейсом команды готовят спич, оформляют презентацию и презентуют результаты работы.

#### **Тема 4. Основы 3D-моделирования. Tinkercad (27 часов)**

Теория (6 часов): виды 3D принтеров и материалов для печати. Обзор программ и приложений по моделированию. Базовые алгоритмы и последовательности действий при моделировании. Знакомство с интерфейсом платформы Tinkercad.

Практика (21 час): интерфейс редактора. Операции с объектами. Построение сложных объектов. Инструменты и режимы. Дизайн комнаты. Дизайн человека Lego. Разработка макета робототехнического устройства. Кейс **«**В будущее!». Создание проекта.

#### **Тема 5. Бионика и робототехника. Механика (10 часов)**

Теория (2 часа): бионика. Генеративный дизайн. Биомеханика. Связь бионики с другими науками. Механизмы, запатентованные миллионы лет назад. Эхолокация. Плавание. Погружение в воду.

Практика (8 часов): летательные аппараты, воздухоплавание. Бионика в приборостроении. Искусственные органы чувств. Ярмарка-выставка идей и бионических моделей.

Самостоятельное изучение: электронный мозг.

#### **Тема 6. Среда программирования Scratch (22 часа)**

Теория (8 часов): что такое Scratch. Основные алгоритмические конструкции. Знакомство с интерфейсом. Понятие спрайтов. Переменные.

Практика (14 часов): сцена. Редактирование фона. Добавление новых спрайтов. Рисование новых объектов. Команды движения. Использование в программах условных операторов. Функциональность работы циклов. Цикличность выполнения действий в зависимости от поставленных условий. Использование арифметических блоков вместе с блоками управления. Вводвывод данных. Взаимодействие между спрайтами. Управление через обмен сообщениями. Разработка базовых спрайтов для игры.

#### **Итоговое занятие (2 часа)**

Практика (2 часа): защита проекта. Промежуточная аттестация (тестирование).

# **МОДУЛЬ 3. «ПРОМРОБОКВАНТУМ: ЛИНИЯ 1» (144 ЧАСА)**

#### **Вводное занятие (2 часа)**

Теория (1 час): техника безопасности. Знакомство с онлайнплатформами.

Практика (1 час): входная диагностика (тестирование).

#### **Тема 1. Основы САПР «Компас-3D» (16 часов)**

Теория (6 часов): знакомство с интерфейсом среды «Компас-3D». Понятие об инженерных объектах. Компас-график. Ассоциативные чертежи.

Практика (10 часов): проектирование инженерных объектов. Проекционное черчение. Моделирование объектов способом выдавливания. Сложные 3D-модели и сборочные чертежи. Творческая работа.

## **Тема 2. Основы трехмерной графики. Blender 3D (31 час)**

Теория (12 часов): основы использования 3-мерной графики и её назначения. Демонстрация возможностей 3-мерной графики. История Blender. Элементы интерфейса. Навигация в 3D пространстве. Типы объектов. Зеркальное отражение. Текстура. Материал. Источник света. Камера. Основы анимации.

Практика (19 часов): выделение, перемещение, вращение и масштабирование объектов. Копирование и группировка объектов. Режим редактирования. Сглаживание. Инструмент пропорционального выдавливания. Выдавливание. Вращение. Кручение. Типы источников света. Объемное освещение. Теневой буфер. Опции настройки камеры. Добавление тумана. Звездное небо. Анимация методом ключевых кадров.

## **Тема 3. 3D-принтеры. Станки ЧПУ (22 часа)**

Теория (8 часов): техника безопасности. Ознакомление с назначением и эксплуатаций оборудования. Обзор программ и приложений по моделированию. Лазерные технологии. Основы работы со станками с числовым программным управлением. Принципы работы на лазерном станке. Применение лазерных технологий в различных областях. Маркировка электронных компонентов.

Практика (14 часов): компьютерная обработка: создание 3D-модели. Создание информационной карты объекта. Подбор пластика для 3Dпринтера. Печать объекта на 3D-принтере. Возможности обслуживания системы. Режимы обработки. Специфика обработки разных материалов. Подбор параметров для нового материала. Изготовление макета дома. Гравировка и резка картона. Гравировка и резка древесины. Резка пластика. Инженерно-конструкторский проект (изготовление предметов интерьера).

#### **Тема 4. Программирование контроллера Arduino (20 часов)**

Теория (6 часов): электричество вокруг нас. Знакомство с контроллером Arduino. Основы радиоэлектроники. Среда программирования Arduino. Законы электричества. Аналоговые и цифровые сигналы, понятие ШИМ, управление устройствами с помощью портов, поддерживающих ШИМ. Сенсоры. Датчики Arduino.

Практика (14 часов): чтение электрических схем. Управление светодиодом на макетной плате. Широко-импульсная модуляция. Подпрограммы: назначение, описание и вызов, параметры, локальные и глобальные переменные. Сенсорные и переменные резисторы. Делитель напряжения. Потенциометр. Кнопка-датчик нажатия. Цифровые индикаторы. Семисегментный индикатор. Микросхемы. Сдвиговый регистр. Жидкокристаллический экран. Управление двигателями. Транзисторуправляющий элемент схемы. Управление Arduino через USB. Кейс «Умная среда. Инженерно-конструкторский проект.

## **Тема 5. Среда программирования Python (26 часов)**

Теория (10 часов): знакомство с языком Python. Установка программы Python. Переменные и выражения. Условные предложения. Циклы. Функции. Строки последовательности символов. Сложные типы данных. Стиль программирования и отладки программ.

Практика (16 часов): установка программы Python. Режимы работы с Python. Работа со справочной системой. Переменные. Выражения. Задачи на элементарные действия с числами. Тест: «Выражения и операции». Логические выражения. Условный оператор. Множественные ветвления. Условные операторы. Зачетная работа: «Составление программ с ветвлением». Числа Фибоначчи. Решение задачи с циклом for. Решение задач с циклом. Создание функций. Локальные переменные. Строки. Решение задач со строками. Списки. Решение задач со списками. Тест «Списки». Стиль программирования. Отладка программ. Зачёт «Программирование на языке Python».

## **Тема 6. Tetrix Max (25 часов)**

Теория (6 часов): техника безопасности. Демонстрация конструктора Tetrix Max и его возможности. Среда программирования RobotC. Способы соединения деталей.

Практика (19 часов): конструирование на платформе Tetrix Max. Сравнение с аналогами на наборе EV3. Программирование Tetrix Max, работа с техническим зрением. Переменные. Работа с датчиками. Подпрограммы. Отладка. Вывод информации на экран. Подготовка и участие в соревнованиях. Различные конфигурации подвижных платформ. Вертикальный лифт. Различные схваты и манипуляторы. Робот, собирающий кубики и банки. Эстафета. Релейный регулятор. Остановка по линии. Движение с ориентировкой на энкодеры. Рисующий робот. Фильтрация сигнала. Движение вдоль стены с выступами. Ралли по коридору. Турнир Робо-бои.

#### **Итоговое занятие (2 часа)**

Практика (2 часа): защита проекта. Промежуточная аттестация (тестирование).

# **МОДУЛЬ 4. «ПРОМРОБОКВАНТУМ: ПРОЕКТНАЯ ЛАБОРАТОРИЯ» (144 ЧАСА)**

#### **Вводное занятие (2 часа)**

Теория (1 час): техника безопасности. Разбор соревнований на учебный год.

Практика (1 час): входная диагностика (тестирование).

#### **Тема 1. Дизайн-мышление (8 часов)**

Теория (4 часа): генерация идей: как придумать не только новое, но и полезное. Идея=продукт+функционал продукта+измеряемая характеристика продукта. Выбор идеи.

Практика (4 часа): мозговой штурм: «6 шляп». Метод «635». Методика «SCAMPER». Метод выбора идей «FAN». Диаграмма Венна. Канвас. Презентация кейса.

#### **Тема 2. Язык программирования C# (16 часов)**

Теория (6 часов): основные управляющие конструкции. Процедуры и функции – элементы структуризации программ. Массив. Графика в C Множества и файлы. Основы объектно-ориентированного программирования на языке C#. Подпрограммы. Понятие функций.

Практика (10 часов): знакомство с программой Visual Studio. Практическая работа: «Решение простейших задач линейного типа». «Решение задач на программирования ветвлений». Проверочная работа «Ветвления». Решение задач. Практическая работа: «Циклы с параметром». Проверочная работа: «Циклы». Символьные переменные. Решение задач. Подпрограммы – процедуры. Решение индивидуальных задач. Проверочная работа: «Подпрограммы». Поиск элементов (метод половинного деления). Методы сортировки. Преобразование массивов. Двумерные массивы. Практическая работа: «Обработка массивов». Графические возможности языка C#. Программирование простейших изображений. Описание типа «множество», «запись». Средства обработки файлов.

#### **Тема 3. Основы программирования в среде VEX EDR (27 часов)**

Теория (6 часов): подготовка рабочего места. Особенности робототехнического конструктора VEX EDR. Функциональная и структурная схема робота. Алгоритм конструирования робота из образовательного конструктора VEX EDR. Инструменты конструирования. Структура языка программирования RobotC.

Практика (21 час): проект 1: «Конструирование робота из образовательного конструктора VEX EDR» (конструирование колёсной платформы с датчиком для дальнейшей работы). Демонстрация сконструированного робота и описание инструментов, использованных при конструировании. Среда программирования RobotC. Написание программы для робота. Защита проекта 2: «Выполнение роботом алгоритмов в управляемом и автономном режимах». Подготовка обучающихся к робототехническим соревнованиям. Виды соревнований. Разбор регламентов соревнований. Разработка и реализация стратегий проведения команды на поле. Инженерно-конструкторский проект. Промежуточная аттестация (защита проектов).

## **Тема 4. Turlebot3 Burger. Операционная система ROS (51 час)**

Теория (16 часов): подготовка рабочего места. Особенности робототехнического конструктора Turlebot3 Burger. Платформа ROS. Операционная система внутри операционной системы. Launch файлы. Использование rqt\_graph для отслеживания ошибок. Последовательность запуска всех элементов.

Практика (35 часов): «Конструирование робота из образовательного конструктора Turlebot3 Burger». Демонстрация сконструированного робота и описание инструментов, использованных при конструировании. Установка программы VirualBox. Образ операционной системы с предустановленным ROS. Файлы виртуальной машины. Симулятор Gazebo. Построение карт и локаций. Навигация. Автономное движение. Соревновательное поле. Остановка на светофоре. Парковка. Шлагбаум. Туннель. Прохождение всей миссии за наименьшее время. Запуск симулятора и базовые действия. Запуск миссий. Визуализация изображений при помощи утилиты rqt. Детектирование дорожной разметки. Детектирование и распознание дорожных знаков. Езда по линии.

Самостоятельное изучение: «Лабиринт».

## **Тема 5. Возобновляемые источники энергии (38 часов)**

Теория (8 часов): возобновляемая энергия: почему так важна? Что такое энергия. Сила тока и резисторы. Механическая мощность. Влияние нагрузки на выходную мощность ветрогенераторов. Коэффициент заполнения. Солнечные станции. Мощность и энергия. Исследование солнечных панелей. Влияние нагрузки на выходную мощность солнечных панелей.

Практика (30 часов): проект: «Учёт энергопотребления. Напряжения и цепи. Сила тока и резисторы». Генераторы. Исследования ветрогенераторов. Параметры лопасти и выходная мощность. Модели реальных объектов, работающих при помощи альтернативных источников энергии. Принципы их работы. Коэффициент полезного действия ветрогенератора. Кривые мощности. Проект: «Максимальная выходная мощность». Проект: «Ветровая электростанция». Проект: «Солнечное зарядное устройство». Изучение пассивного солнечного обогрева. Факторы, влияющие на работу солнечных коллекторов. Водяная турбина. Машина, работающая на солнечной энергии. Ручной генератор.

#### **Итоговое занятие (2 часа)**

Практика (2 часа): презентация результатов работы команды над групповым проектом. Публичная защита в формате фестиваля проектов. Публичное выступление. Ведение диалога. Аргументация точки зрения. Итоговая аттестация (фестиваль проектов).

# **1.4. ПЛАНИРУЕМЫЕ РЕЗУЛЬТАТЫ ОСВОЕНИЯ ПРОГРАММЫ**

Планируемые результаты освоения данной программы отслеживаются по трем компонентам: *предметный, метапредметный и личностный,* что позволяет определить динамическую картину развития обучающегося.

#### **Личностные результаты**

В результате обучения по программе обучающийся:

- − проявляет организаторские и лидерские качества;
- − проявляет чувство коллективизма и взаимопомощи;
- − имеет навык содержать рабочее место в порядке;

проявляет ответственное и бережное отношение к окружающей среде, к результатам чужого и своего труда;

проявляет общечеловеческие качества личности: уважение, нравственность, патриотизм.

## **Метапредметные результаты**

В результате обучения по программе обучающийся:

1 год обучения:

МОДУЛЬ 1. «Промробоквантум: предквантум»

− определяет понятия, создает обобщения, устанавливает аналогии, классифицирует, устанавливает причинно-следственные связи, строит логическое рассуждение, умозаключение и делает выводы;

выдвигает версии решения проблемы, осознает конечный результат, выбирает из предложенных и самостоятельно ищет средства достижения цели;

− абстрактно и логически мыслить;

самостоятельно определяет цели своего обучения, ставит и формулирует для себя новые задачи в учёбе и познавательной деятельности, развивает мотивы и интересы своей познавательной деятельности.

2 год обучения:

МОДУЛЬ 2. «Промробоквантум: Линия 0»

соотносит свои действия с планируемыми результатами, оценивает правильность выполнения учебной задачи;

− самостоятельно обнаруживает и формулирует учебнопознавательную проблему, определяет цель деятельности;

самостоятельно определяет цели своего обучения, ставит и формулирует для себя новые задачи в учёбе и познавательной деятельности;

сверяет свои действия с целью и, при необходимости, исправляет ошибки самостоятельно.

3 год обучения:

МОДУЛЬ 3. «Промробоквантум: Линия 1»

самостоятельно планирует пути достижения целей;

− преобразует объект из чувственной формы в пространственнографическую или знаково-символическую модель;

− самостоятельно обнаруживает и формулирует учебнопознавательную проблему, определяет цель деятельности;

творчески и рационально подходит к решению поставленных, в том числе нестандартных задач;

свободно использует выработанные критерии оценки и самооценки, исходя из цели и имеющихся критериев, различая результат и способы действий, в ходе представления проекта дает оценку его результатам;

свободно работает в команде, выстраивает эффективную коммуникацию со сверстниками и педагогами.

4 год обучения:

МОДУЛЬ 4. «Промробоквантум: проектная лаборатория»

− преобразует объект из чувственной формы в пространственнографическую или знаково-символическую модель;

работает с дополнительной литературой, с журналами, с каталогами, в интернете (изучать и обрабатывать информацию);

− самостоятельно обнаруживает и формулирует учебнопознавательную проблему, определяет цель деятельности;

− составляет (индивидуально или в группе) план решения проблемы (выполнения проекта);

анализирует, сравнивает, классифицирует и обобщает факты и явления;

классифицирует, самостоятельно выбирает основания и критерии для классификации, устанавливает причинно-следственные связи, строит логическое рассуждение, умозаключение (индуктивное, дедуктивное и по аналогии), делает выводы;

− определяет возможные источники необходимых сведений, производит поиск информации, анализирует и оценивает ее достоверность, преобразует информацию из одного вида в другой и выбирает удобную для себя/адресата форму фиксации и представления информации;

− создает, применяет и преобразует знаки и символы, модели и схемы для решения учебных и познавательных задач;

− проявляет аккуратность, силу воли, самостоятельность, внимательность, усидчивость, стремление доводить начатое до конца.

#### **Предметные результаты**

В результате обучения по программе обучающиеся:

1 год обучения:

МОДУЛЬ 1. «Промробоквантум: предквантум»

**Умеет:**

− применять правила безопасной работы на занятии образовательной робототехникой;

− работать с основными компонентами конструктора Lego;

− определять конструктивные особенности различных моделей, сооружений и механизмов;

работать в компьютерной среде, включающей в себя графический язык программирования.

**Знает:**

как создавать простые игровые проекты на платформе Tinker Kit, Lego WeDo 2.0, Spike Prime.

как собирать простых роботов на основе конструктора LegoMindstorms EV3 по заданной схеме или с не значительными изменениями;

как определять состав и структуру типовых конструкций роботов.

2 год обучения:

МОДУЛЬ 2. «Промробоквантум: Линия 0»

**Умеет:**

− определять и подбирать виды подвижных и неподвижных соединений в конструкторе;

− конструировать различные модели;

− использовать созданные программы;

− работать в 3D среде для создания визуализации проекта.

**Знает:**

как писать простые программы для роботов в среде LegoMindstorms EV3, RobotC, ROS, C#, C++, Python;

как создавать схемы и 3D модели устройств в среде «Компас 3D», на платформе Тinkercad, в приложении Blender, на станках ЧПУ.

3 год обучения: МОДУЛЬ 3. «Промробоквантум: Линия 1» **Умеет:**

− работать в компьютерной среде, включая языки программирования;

− ставить несложные эксперименты/проекты и интерпретировать их результаты;

− программировать и запускать программы в изучаемой области;

презентовать свой проект, излагать логически правильно действие своей модели.

**Знает:**

как работать с программируемыми конструкторами Tetrix Max, VEX EDR, TurleBot3 Burger;

как программировать микроконтроллеры Arduino;

− как выполнять технический\инженерный чертеж конструкции.

4 год обучения:

МОДУЛЬ 4. «Промробоквантум: проектная лаборатория» **Умеет:**

− проводить математические расчеты с помощью программ и применять математические инструменты в проектной деятельности;

распознавать инженерно-техническую проблематику за реальными жизненными ситуациями и познавательного интереса к техническим наукам;

− представлять техническую информацию в виде текста, презентации и делать выводы на основании представленных данных;

− оформлять научные работы и технологические листы (документацию);

понимать, описывать и применять на практике взаимосвязь между физикой, математикой, робототехникой, программированием, инженерной деятельностью.

**Знает:**

− как самостоятельно решать технические задачи в проектной работе;

как фиксировать результаты работы через отчеты, таблицы, схемы, фото и видео материалы;

как создавать электрические системы, схемы, устройства;

− как работать с датчиками, микросхемами;

как работать с возобновляемыми источниками энергии и анализировать полученные данных.

В соответствии с принципами организации деятельности детского технопарка «Кванториум» у обучающихся «Промробоквантума» оценивается сформированность следующих компетенций:

**soft skills:** коммуникабельность, организованность, умение работать в команде, пунктуальность, критическое мышление, креативность, гибкость, дружелюбность, лидерские качества; навыки проведения биологического исследования и внедрения разработок, и публичных выступлений;

**hard skills:** конструирование роботов и выполнение практических работ в области робототехники и смежных дисциплинах; создание моделей, макетов; навыки работы с автоматизированными и управляемыми механизмами; анализ и синтез информации по теме проекта.

# **II. КОМПЛЕКС ОРГАНИЗАЦИОННО-ПЕДАГОГИЧЕСКИХ УСЛОВИЙ**

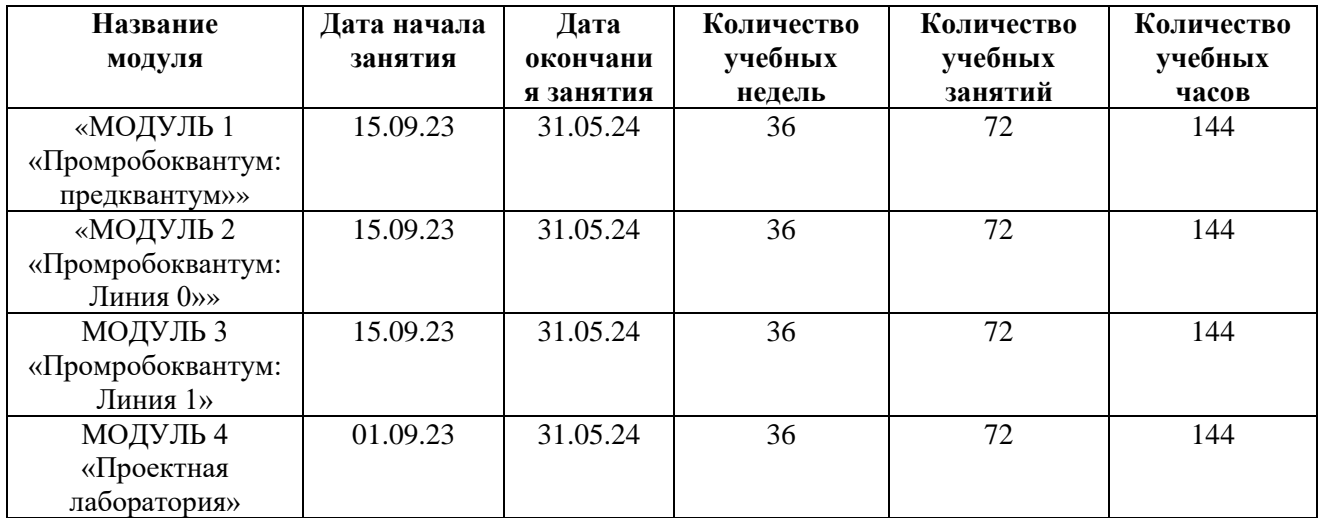

# **2.1. КАЛЕНДАРНЫЙ УЧЕБНЫЙ ГРАФИК**

Праздничные неучебные дни: 4 ноября, 1-8 января, 8 марта, 23 февраля, 1 мая, 9 мая.

Каникулы: 1 июня-31 августа.

Срок проведения промежуточной аттестации при изучении 1, 2, 3 и 4 модуля в период с 25 по 30 декабря.

Срок проведения итоговой аттестации 4 модуля – в период с 25 по 31 мая.

# **2.2. УСЛОВИЯ РЕАЛИЗАЦИИ ПРОГРАММЫ**

## **2.2.1. Условия набора в творческое объединение**

В объединение принимаются обучающиеся, достигшие 8 лет. Набор в группы свободный. Для определения уровня подготовки и имеющихся знаний в предметной области проводится входная диагностика (тестирование). Результаты тестирования не влияют на прием в группу, но помогают педагогу выстроить учебный процесс.

## **2.2.2. Условия формирования групп**

Группы разновозрастные, работа в группах происходит с применением дифференцированного подхода; набор обучающихся на следующие модули происходит по результатам промежуточной аттестации.

## **2.2.3. Кадровое обеспечение**

Для реализации программы допускается компетентный в технической области специалист с педагогическим образованием или специалист, имеющий инженерно-техническое образование, соответствующим профилю квантума. Педагог должен обладать знаниями в области возрастной психологии, дидактики, методики преподавания и воспитания, иметь

высокий личностный и культурный уровень, творческий потенциал, владеть знаниями и умениями в рамках программы, уметь строить отношения с обучающимися на принципах сотрудничества.

#### **2.2.4. Материально-техническое обеспечение**

Программа реализуется на базе детского технопарка «Кванториум» г. Оренбурга.

Перечень материалов и оборудования из расчета на одного обучающегося или на одну группу обучающихся:

– специальные материалы, инвентарь, оборудование, компьютеры, расходные материалы к ним, стенды для представления результатов работы, справочная литература, плакаты и т.п.;

– особая наградная продукция, сертификаты, удостоверения, знаки отличия, призы и т.п.;

– необходимая печатная продукция (маршрутные листы, ручки, блокноты, памятки, листовки, значки и т.п.).

Для эффективности образовательного процесса необходимы:

Помещения, площадки: учебный кабинет, коворкинг, лекторий.

Оснащение кабинета: мебель – стол для педагога, шкафы, стеллажи; ученические парты и стулья из расчета на каждого обучающегося; магнитномаркерная доска и пр.

Техническое оборудование: для педагога – ноутбук, принтер, мультимедийная панель; для обучающихся – ноутбуки, тележка для ноутбуков.

Специальное оборудование:

- 1. Конструкторы Tinker Kit;
- 2. Конструкторы Lego WeDo 2.0;
- 3. Конструкторы Lego Spike Prime;
- 4. Конструкторы Lego EV3;
- 5. Конструкторы Tetrix MAX;
- 6. Конструкторы VEX EDR;
- 7. Конструкторы TurleBot3 Burger;
- 8. Микроконтроллер Arduino.

Инструменты и материалы для занятий: канцелярские принадлежности. Наглядные пособия, дидактические и раздаточные материалы:

брошюры, анкеты, тест карты, инструкции по сборке, информационные плакаты.

Наградные материалы: сертификаты, грамоты, дипломы.

## **2.2.5. Рабочая программа**

Дополнительная общеобразовательная общеразвивающая программа «Промробоквантум» включает в себя рабочие программы «Промробоквантум: предквантум», «Промробоквантум: Линия 0», «Промробоквантум: Линия 1» и «Промробоквантум: проектная лаборатория».

#### **2.2.6. Рабочая программа воспитания**

**1. Цель воспитания –** создание условий для формирования творческой, активной личности, способной к самостоятельному принятию решений, саморазвитию и самосовершенствованию.

**Особенности организуемого воспитательного процесса:** активизация познавательных и творческих способностей обучающихся на основе методических подходов, лежащих в основе деятельности детских технопарков «Кванториум», обеспечивающих гармоничное развитие soft- и hard-компетенций.

#### **2. Виды, формы и содержание деятельности**

#### *Работа с коллективом обучающихся:*

обучение умениям и навыкам организаторской деятельности, самоорганизации, формированию ответственности за себя и других;

− содействие формированию активной гражданской позиции;

воспитание сознательного отношения к труду, к природе, к своему городу.

#### *Работа с родителями:*

− организация системы индивидуальной и коллективной работы с родителями (тематические беседы, собрания, индивидуальные консультации);

− содействие сплочению родительского коллектива и вовлечение в жизнедеятельность творческого объединения (организация и проведение открытых занятий для родителей в течение года, проведение совместных мастер-классов, приглашение на концерты, праздники, соревнования и т.д.).

**3. Планируемые результаты и формы их демонстрации**

**Результат воспитания** – повысится уровень коммуникативных компетенций, готовность к принятию ответственных решений.

| $N_2$                       | Направление  | Наименование       | Срок     | Планируемый результат         |
|-----------------------------|--------------|--------------------|----------|-------------------------------|
| $\Pi/\Pi$                   | воспитатель- | мероприятия        | выполне- |                               |
|                             | ной работы   |                    | ния      |                               |
| 1                           | Ценности     | 1. Участие в       | сентябрь | Привлечение внимания          |
|                             | научного     | проведении Дня     |          | обучающихся и их родителей к  |
|                             | познания     | открытых дверей    |          | деятельности учреждения и     |
|                             |              | (День знаний)      |          | творческого объединения       |
|                             |              | 2. День российской | февраль  | Повышение информированности   |
|                             |              | науки              |          | обучающихся об успехах        |
|                             |              |                    |          | современной науки             |
| $\mathcal{D}_{\mathcal{L}}$ | Духовно-     | 1. Участие в       | октябрь  | Воспитание у обучающихся      |
|                             | нравственное | мероприятиях,      |          | чувства уважения, внимания,   |
|                             |              | посвященных Дню    |          | чуткости к пожилым людям      |
|                             |              | пожилого человека  |          |                               |
|                             |              | 2. «День матери»   | ноябрь   | Воспитание любви и            |
|                             |              |                    |          | благодарности к матерям       |
| 3                           | I ражданское | 1. Всемирный день  | октябрь  | Воспитание уважения к учителю |
|                             |              | учителя            |          | и учительскому труду          |

**2.2.7. Календарный план воспитательной работы**

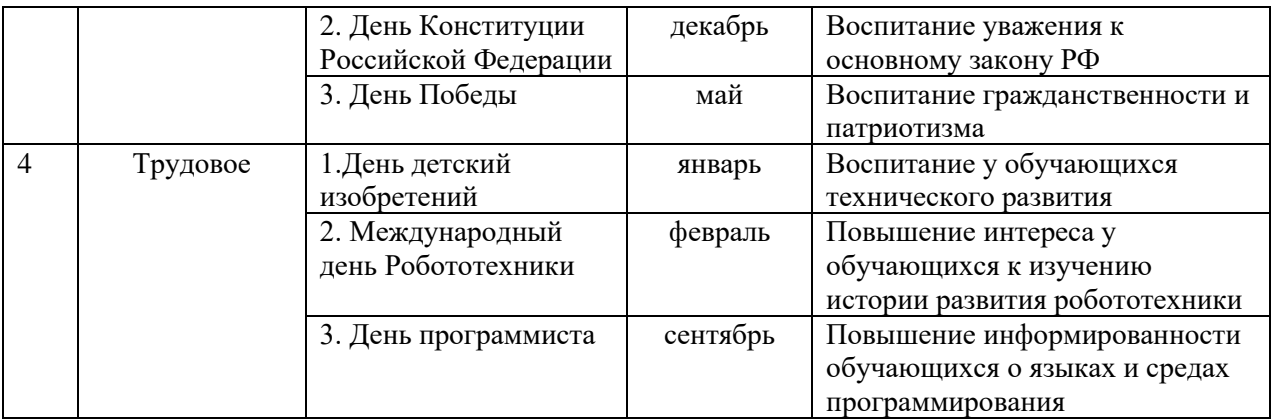

## **2.3. ФОРМЫ АТТЕСТАЦИИ/КОНТРОЛЯ**

Для отслеживания результативности образовательной деятельности по программе проводятся: входной, текущий, промежуточный и итоговый контроль.

Входная диагностика (входной контроль) проводится с целью выявления первоначального уровня знаний, умений и возможностей обучающихся.

Формы:

− тестирование.

Текущий контроль осуществляется на занятиях для отслеживания уровня освоения учебного материала программы и развития личностных качеств обучающихся.

Формы:

- − исследовательский проект;
- инженерно-конструкторский проект;
- информационный проект;
- защита проектов;
- тестирование;
- − презентация учебного кейса;
- презентация учебного проекта.

Промежуточная аттестация (промежуточный контроль) предусмотрен с целью выявления уровня освоения программы обучающимися и корректировки процесса обучения.

Формы:

− тестирование.

Итоговая аттестация (итоговый контроль) с целью оценки уровня и качества освоения обучающимися дополнительной общеобразовательной общеразвивающей программы (всего периода обучения по программе).

Формы:

− фестиваль проектов.

Для отслеживания и фиксации образовательных результатов используются:

для текущего контроля:

- − портфолио;
- − видео- и фотоматериалы;

для промежуточной и итоговой аттестации:

− протоколы аттестации.

## **2.4. ОЦЕНОЧНЫЕ И ДИАГНОСТИЧЕСКИЕ МАТЕРИАЛЫ**

Оценка уровня достижения результатов по программе обеспечивается комплексом согласованных между собой оценочных средств.

Оценка уровня освоения программы осуществляется по следующим показателям:

личностное развитие;

метапредметные умения и навыки;

предметные умения и навыки;

теоретическая и практическая подготовка детей.

По каждому из показателей выделены критерии и определены уровни результативности: высокий, средний, низкий. Они занесены в таблицу ниже.

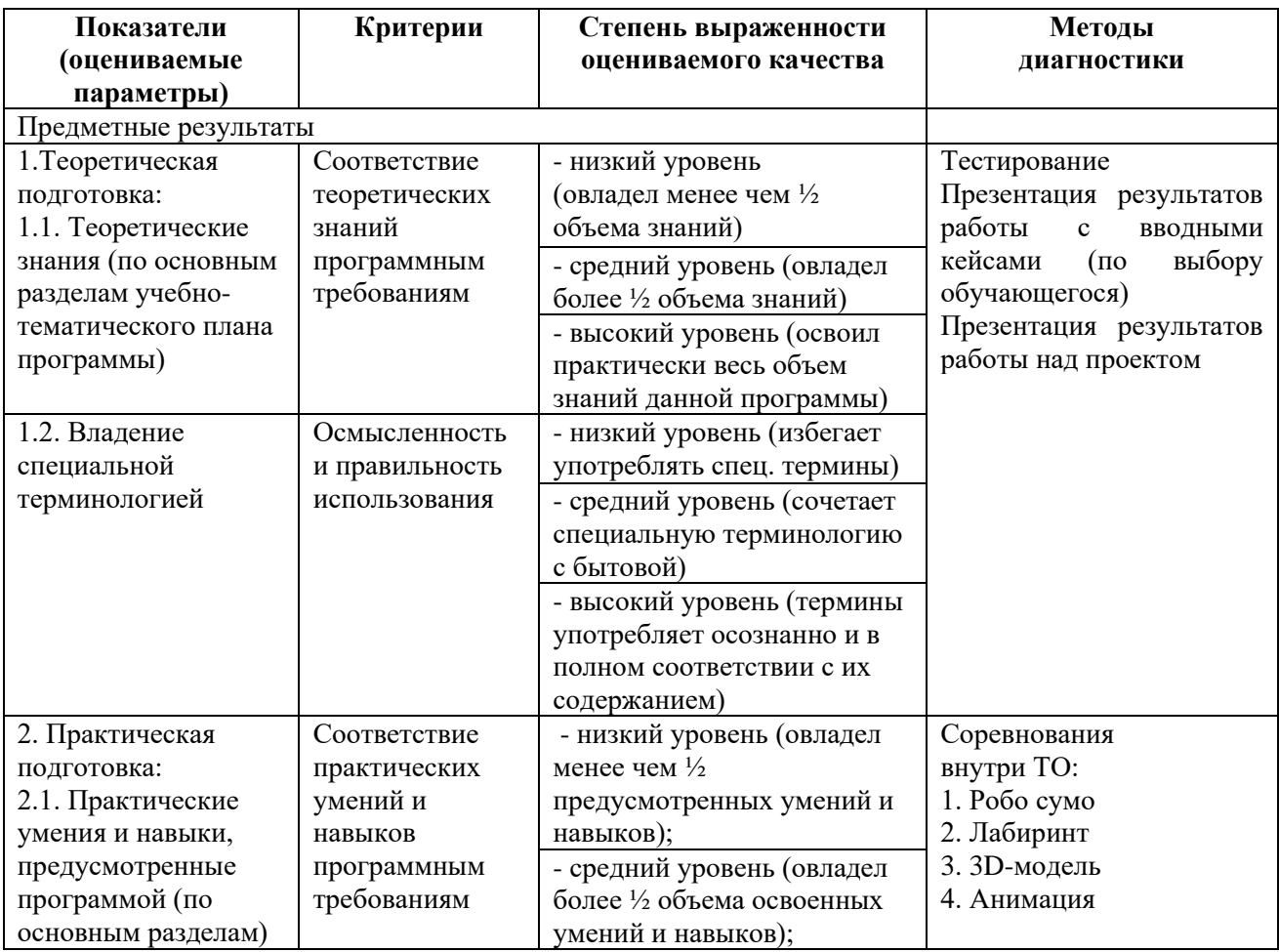

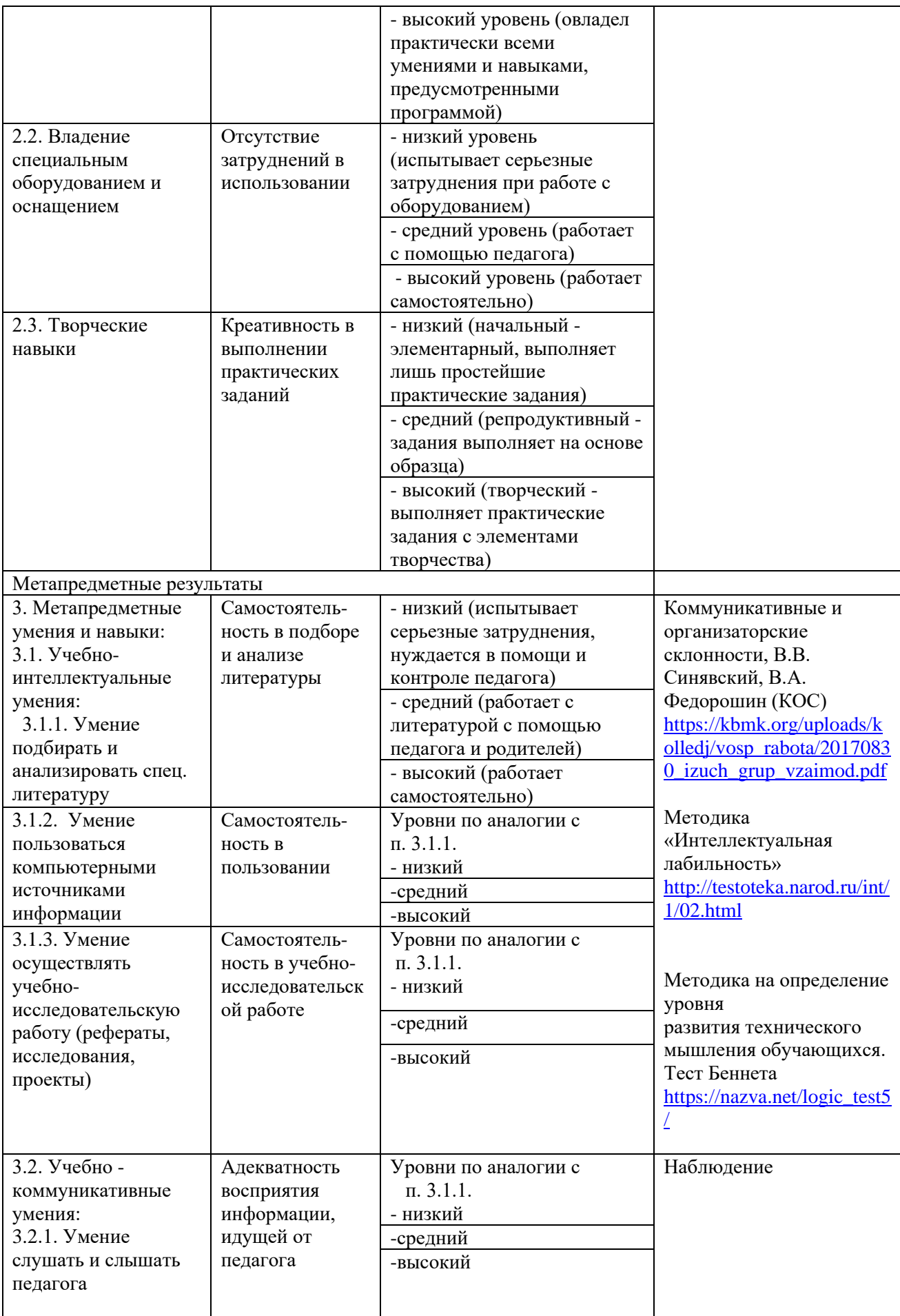

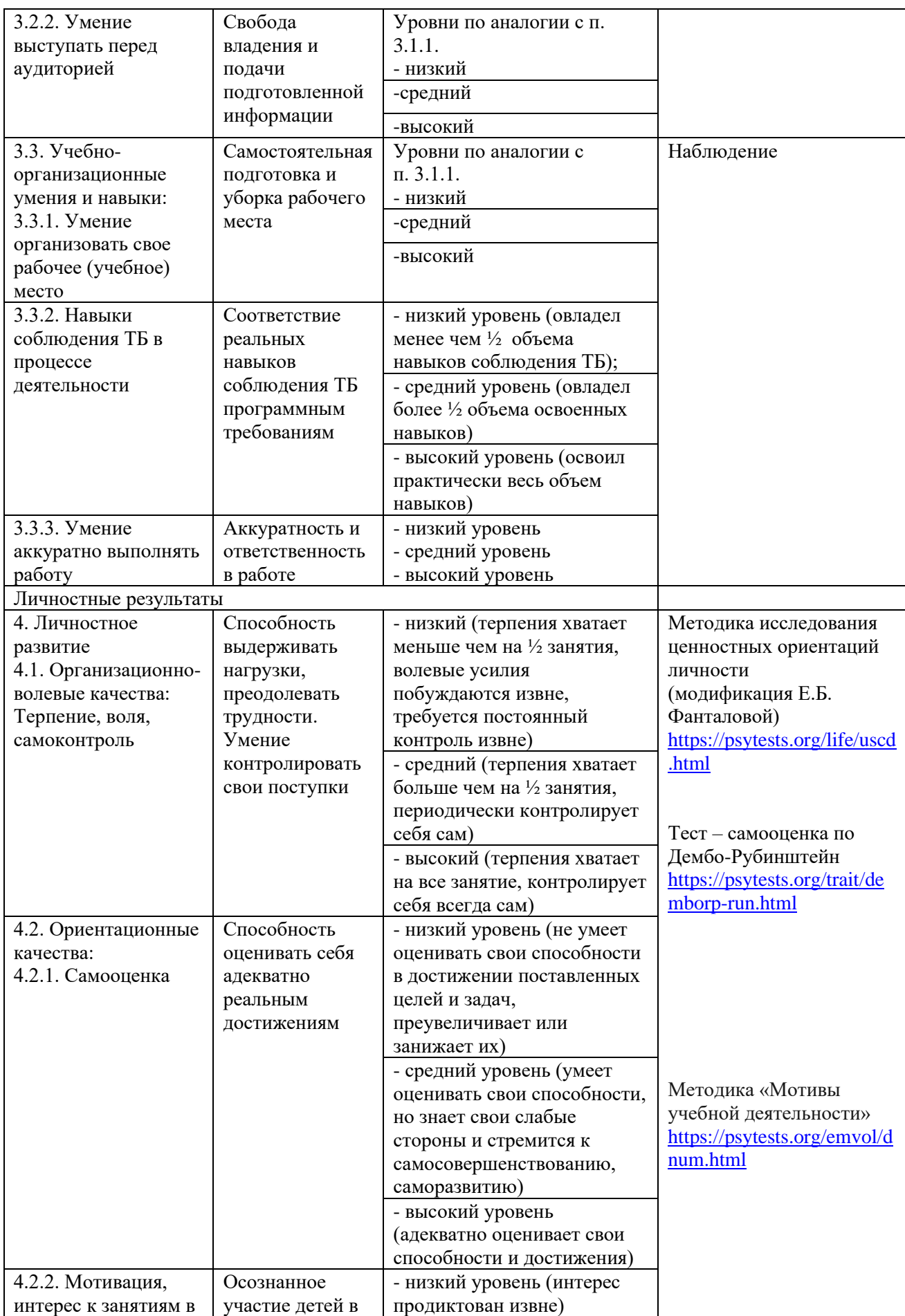

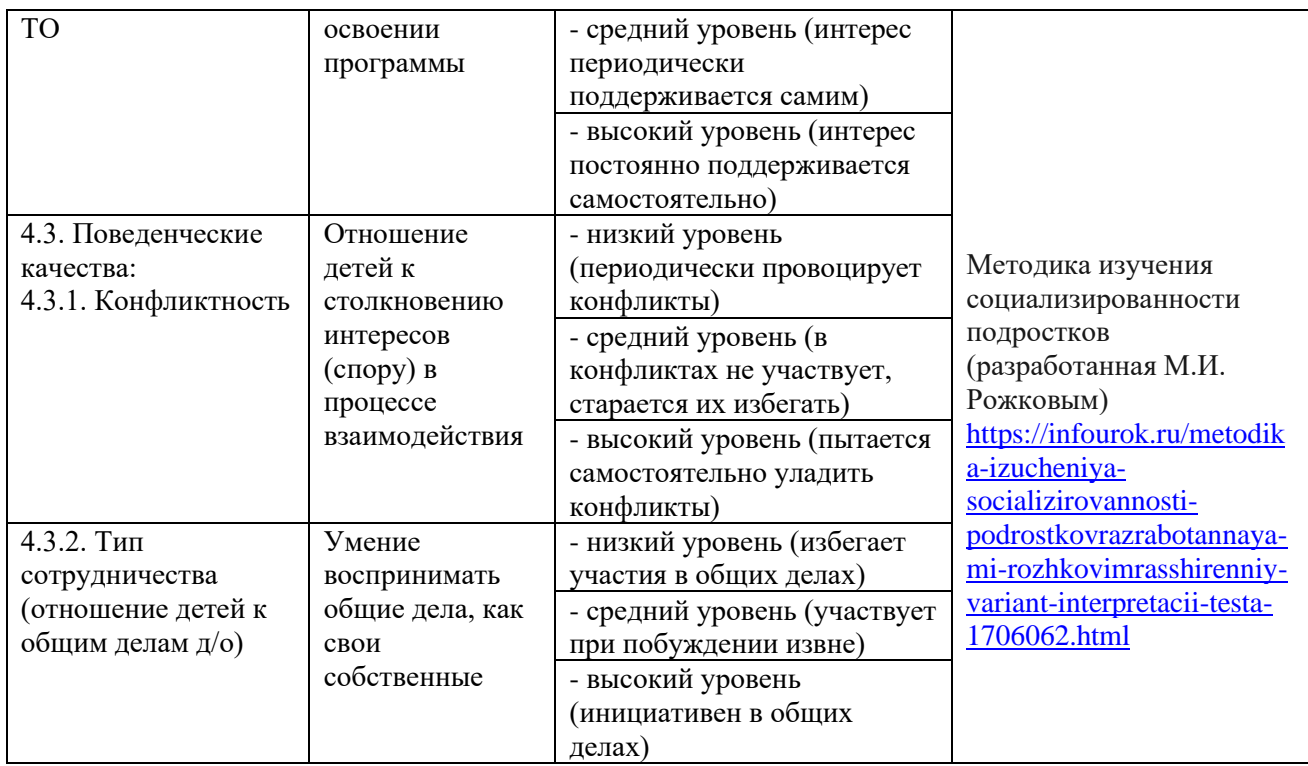

# 2.5. МЕТОДИЧЕСКОЕ ОБЕСПЕЧЕНИЕ

#### Методы обучения по программе

Исходя из поставленной цели при реализации данной программы особое значение имеют следующие методы обучения по характеру познавательной деятельности обучающихся (И.Я. Лернер, М.Н. Скаткин):

объяснительно-иллюстративный  $\overline{\phantom{0}}$ при изучении нового материала, выполнение лабораторных и практических работ, ликвидации пробелов знаний по пройденному материалу;

отработке репродуктивный  $\equiv$ при навыков работы  $\mathbf{c}$ лабораторным оборудованием, работа по заданному алгоритму;

проблемное изложение - при изучении нового материала, углубленном изучении отдельных проблемных вопросов, закреплении пройденного материала, при организации проектной деятельности;

 $\frac{1}{2}$ частично-поисковый при изучении нового материала, закрепление пройденного материала, углубленном изучении отдельных проблемных вопросов, при организации проектной деятельности;

исследовательский  $\equiv$ при изучении нового материала, закреплении пройденного материала, углубленном изучении отдельных проблемных вопросов, при организации проектной деятельности.

Все многообразие применяемых в ходе реализации программы методов можно объединить в следующие смысловые группы:

Словесные методы обучения.  $1<sup>1</sup>$ 

Методы практической работы: упражнение, письменные работы  $2^{1}$ конспект, выписки, составление тезисов (доклада), реферат, графические работы (составление таблиц, схем, диаграмм, графиков, чертежей, составление структурно логических схем, заполнение матриц, работа с

картами).

3. Исследовательские методы: экспериментальные занятия: работа с датчиками;

4. Метод проблемного обучения: проблемное изложение материала, выделение противоречий данной проблемы, эвристическая беседа; самостоятельная постановка, формулировка и решение проблемы обучающимися, поиск и отбор аргументов, фактов, доказательств, самостоятельный поиск ответа обучающимися на поставленную проблему.

5. Проектно-конструкторские методы: разработка проектов, программ; построение гипотез, моделирование ситуации, создание новых способов решения задачи, создание моделей, конструкций, проектирование (планирование) деятельности, конкретных дел.

6. Наглядный метод обучения: наглядные материалы; таблицы, схемы, диаграммы, чертежи, графики; демонстрационные материалы: модели, приборы, предметы; демонстрационные опыты; видеоматериалы.

7. Использование на занятиях активных методов познавательной деятельности: конференция, олимпиада, мозговая атака, встреча со специалистами, конкурс.

Использование различных методов не остается постоянным на протяжении учебного процесса, интенсивность применения методов зависит от контингента обучающихся, поставленных целей и задач конкретного занятия.

## **Педагогические технологии**

При реализации программы используются следующие педагогические технологии:

технология группового обучения – для организации совместных действий, коммуникаций, общения, взаимопонимания и взаимопомощи;

− технология дифференцированного обучения – применяются задания различной сложности в зависимости от интеллектуальной подготовки обучающихся;

− технология эдьютейнмент – для воссоздания и усвоения обучающимися изучаемого материала, общественного опыта и образовательной деятельности;

технология проблемного обучения – для творческого усвоения знаний, поэтапного формирования умственных действий, активизации различных операций мышления;

технология проектной деятельности – для развития исследовательских умений; достижения определенной цели; решения познавательных и практических задач; приобретения коммуникативных умений при работе в группах;

− информационно-коммуникационные технологии – применяются для расширения знаний, выполнения заданий, создания и демонстрации презентаций на занятиях, проведения диагностики и самодиагностики;

технология решения изобретательских задач – применяется для развития системного диалектического мышления (сильного мышления) и творческого потенциала обучающихся, самостоятельного поиска и получения нужной информации при решении поставленных задач;

− кейс-технология – применяется для усвоения новых знаний и формирования умений через активную самостоятельную деятельность при решении заданной проблемы.

#### **Информационные, дидактические материалы к занятиям:**

инструкции, информационные плакаты, правила пользования конструктором, видеоматериалы.

#### **Техника безопасности**

Изучение вопросов безопасности труда организуется и проводится на всех стадиях образовательного процесса с целью формирования у обучающихся сознательного и ответственного отношения к вопросам личной безопасности и безопасности окружающих.

Обучение обучающихся в виде инструктажей с регистрацией в журнале учета работы педагога дополнительного образования в творческом объединении по правилам безопасности проводится перед началом всех видов деятельности:

- − теоретические и практические занятия;
- − занятия общественно-полезным трудом;
- − соревнования;
- − массовые мероприятия.

# **ЛИТЕРАТУРА И ЭЛЕКТРОННЫЕ РЕСУРСЫ**

#### **Список основной литературы**

1. Внеурочная деятельность школьников. Методический конструктор: пособие для учителя / Д.В. Григорьев, П.В. Степанов. – М.: Просвещение, 2020.

2. Глозман, Е.С. Технология 5 класс / Е.С. Глозман, О.А.Кожина, Ю.Л. Хотунцев. – М.: Издательство ДРОФА, 2019. – 320 с.

3. Гурьев, А.С. Промробоквантум тулкит. – М.: Фонд новых форм развития образования, 2019. –128 с.

4. Копосов, Д.Г. Первый шаг в робототехнику. Рабочая тетрадь для 5–6 классов / Д.Г. Копосов. – М.: Бином. Лаборатория знаний, 2019. – 88 с.

5. Ловыгин, А.А. Современный станок с ЧПУ и CAM/CAD система / А.А. Ловыгин. – М.: Издательство Эльф ИПР, 2019. – 286 с.

6. Прахов, А.А. Blender. 3D-моделирование и анимация. Руководство для начинающих. – СПб.: 2019.

7. Рыкова, Е.А. LEGO-Лаборатория. Учебно-методическое пособие / Е.А. Рыкова. – СПб.: 2021. – 59 с.

8. Филиппов, С.А. Робототехника для детей и родителей / С.А. Филиппов. – СПб.: Наука, 2019. – 195 с.

9. Фу, К. Робототехника Пер. с англ / К. Фу, Р. Гонсалес, К. Ли. – М.: Мир, 2019. – 624 с.

#### **Список дополнительной литературы**

1. Альтшуллер, Г.С. Как научиться изобретать / Г.С. Альтшуллер. –  $1961 - 106$  c.

2. Альтшуллер, Г.С. Введение в ТРИЗ – теорию решения изобретательских задач / Г. Альтшуллер. – М.: Альпина Паблишер, 2015. – 408 с.

3. Белиовская, Л.Г. Использование LEGO-роботов в инженерных проектах школьников. Отраслевой подход / Л.Г. Белиовская, Н.А. Белиовский. – М.: ДМК Пресс, 2016.

4. Белиовская, Л.Г. Роботизированные лабораторные работы по физике. Пропедевтический курс физики / Л.Г. Белиовская, Н.А. Белиовский. – М.: ДМК Пресс, 2016.

5. Быков, В.Г. Введение в компьютерное моделирование управляемых механических систем. От маятника к роботу / В.Г. Быков. – СПб: Наука, 2011. – 85 с.

6. Винокуров, Р.В. Проектная деятельность на уроках технологии / Р.В. Винокуров. – Екатеринбург: Издательство ТТМ, 2018. – 273 с.

7. Власова, О.С. Образовательная робототехника в учебной деятельности учащихся начальной школы / О.С. Власова. – Челябинск, 2014.

8. Данилов, О.Е. Применение конструирования и программирования робототехнических устройств в обучении как инновационная образовательная технология // Молодой ученый. – 2018. –  $N<sub>2</sub>16. - c. 332-336.$ 

9. Иванов, В.А. Математические основы теории оптимального и логического управления / В.А. Иванов, В.С. Медведев. – М.: Изд-во МГТУ им. Н.Э. Баумана, 2011. – 600 с.

10. Каргинов, Л.А. Проектирование систем приводов шагающих роботов с древовидной кинематической системой: учебное пособие для вузов / Л.А. Каргинов, А.К. Ковальчук, Д.Б. Кулаков. – М.: Изд-во МГТУ им. Н.Э. Баумана, 2013. — 116 с.

11. Книга для учителя компании LEGO System A/S, Aastvej 1, DK-7190 Billund, Дания; авторизованный перевод - Институт новых технологий г. Москва.

12. Костров, Б. В. Искусственный интеллект и робототехника / Б.В. Костров, В.Н. Ручкин, В.А. Фулин. — М.: Диалог-Мифи, 2008. – 224 с.

13. Крейг, Д. Введение в робототехнику. Механика и управление / Д. Крейг. Изд-во «Институт компьютерных исследований», 2013. – 564 с.

14. Кряжев, Д.Ю. Фрезерная обработка на станках с ЧПУ с системой ЧПУ/ Д.Ю. Кряжев. – М.: Издательство СПБ, 2018. – 40 с.

15. Левитес, Д.Г. Практика обучения: современные образовательные технологии / Д.Г. Левитес. – М.: Издательство Наука, 2018. – 214 с.

16. Лучин, Р.М. Программирование встроенных систем. От модели к роботу / Р.М. Лучин. – СПб: Наука, 2011. – 183 с.

17. Мирошина, Т.Ф. Образовательная робототехника на уроках информатики и физике в средней школе: учебно-методическое пособие / – Т.Ф. Мирошина. – Челябинск: Взгляд, 2011.

18. Никулин, С.К. Содержание научно-технического творчества учащихся и методы обучения / С.К. Никулин, Г.А. Полтавец, Т.Г. Полтавец. – М.: МАИ, 2004.

19. Острейковский, В.А. Информатика. Теория и практика / Учебное пособие. – М.: Оникс, 2008.

20. Острейковский, В.А. Лабораторный практикум по информатике. – М.: Высшая школа, 2003.

21. Перфильева, Л.П. Образовательная робототехника во внеурочной учебной деятельности: учебно-методическое пособие / Л. П. Перфильева. – Челябинск: Взгляд, 2011.

22. Петин, В. Проекты с использованием контроллера Arduino / СПб: БХВ-Петербург, 2015.

23. Полтавец, Г.А. Системный подход к научно-техническому творчеству учащихся (проблемы организации и управления) / Г.А. Полтавец, С.К. Никулин, Г.И. Ловец. – М.: Издательство МАИ, 2003.

24. Программа курса «Образовательная робототехника». – Томск: Дельтаплан, 2012. – 16 с.

25. С# для школьников. / Мартин Дрейер. – М.: Бином, 2009. – 128 с.

26. Сборник материалов международной конференции «Педагогический процесс, как непрерывное развитие творческого потенциала личности» Москва: МГИУ, 1998 г.

27. Сосонкин, В.Л. Методика программирования станков с ЧПУ на наиболее полном полигоне вспомогательных G–функций / В.Л. Сосонкин. – М.: Издательство HTML, 2018. – 40 с.

28. Угринович, Н.Д. Преподавание курса «Информатика и ИКТ» в основной и старшей школе: Методическое пособие / Н.Д. Угринович. – 2-ое изд., испр. и доп. – М.: БИНОМ. Лаборатория знаний, 2005. – 182 с.

29. Фалина, И.Н. Алгоритмизация и программирование/ И.Н. Фалина, И.С. Гущин, Т.С. Богомолова. – М.: Кудиц-Пресс, 2007. – 276 с.

30. Хесс, Р. Основы Blender // Руководство по 3D-моделированию с открытым кодом, 2018;

31. Энциклопедический словарь юного техника. – М., «Педагогика», 1988. – 463 с.

## **Список цифровых ресурсов**

1. 3D-модели «Grabcad» [электронный ресурс]. – Режим доступа: https://grabcad.com. - (Дата обращения: 17.05.2023).

2. Архив номеров журнала «Квант» [электронный ресурс]. – Режим доступа:<http://kvant.mccme.ru/> - (Дата обращения 11.06.2023 г).

3. Ветрогенератор [электронный ресурс]. – Режим доступа: <https://ru.wikipedia.org/wiki/Ветрогенератор> - (Дата обращения: 31.05.2023).

4. Видео по физике [электронный ресурс]. – Режим доступа: <https://postnauka.ru/>- (Дата обращения 11.06.2023).

5. Информационный образовательный портал для изучения программирования [электронный ресурс]. – Режим доступа: itrobo.ru/robototehnika/kurs-programmirovanija-lego-ev3.html - (Дата обращения 09.06.2023 г.).

6. Лекториум. Основы робототехники [электронный ресурс]. – Режим доступа: <https://www.lektorium.tv/mooc2/26302> (Дата обращения 6.06.2023).

7. Новостной портал [электронный ресурс]: «Rrobotrends». – Режим доступа: http://robotrends.ru/. - (Дата обращения: 10.06.2023).

8. Новый топливный элемент перенесет «водородный завод» на борт автомобиля. – Режим доступа: [http://elementy.ru/novosti\\_nauki/25544/](http://elementy.ru/novosti_nauki/25544/) - (Дата обращения: 31.05.2023).

9. Разработан метод эффективного хранения солнечной энергии [электронный ресурс]. – Режим доступа: [http://elementy.ru/novosti\\_nauki/164547/Razrabotan\\_metod\\_](http://elementy.ru/novosti_nauki/164547/Razrabotan_metod_) - (Дата обращения: 30.05.2023).

10. Сайт для 3D моделирования [электронный ресурс]. – Режим доступа: [www.tinkercad.com](http://www.tinkercad.com/) - (Дата обращения 06.06.2023).

11. Сайт российской ассоциации образовательной робототехники [электронный ресурс]. – Режим доступа: <http://raor.ru/> - (Дата обращения: 14.06.2023).

12. Симуляция некоторых физических процессов [электронный ресурс]. – Режим доступа: <http://www.falstad.com/mathphysics.html> - (Дата обращения: 11.06.2023 г.).

13. Солнечные батареи [электронный ресурс]. – Режим доступа: [https://chrdk.ru/tech/gratzel\\_interview](https://chrdk.ru/tech/gratzel_interview) - (Дата обращения: 31.05.2023).

14. Уроки по программированию [электронный ресурс]. – Режим доступа: [http://alexgyver.ru/arduino\\_lessons/.](http://alexgyver.ru/arduino_lessons/) - (Дата обращения: 30.05.2023).

# **ПРИЛОЖЕНИЯ**

Приложение 1

#### Оценочные и диагностические материалы

#### Входная диагностика Тестирование на определения общего уровня предметных знаний (модуль «Промробоквантум: предквантум»)

Тест состоит из 6 заданий технического характера. Испытуемый должен найти правильное решение каждого задания и записать номер варианта ответа против номера задания. За каждое правильное решенное задание испытуемый получает по 1 баллу.

#### 1. Устройством, позволяющим роботу определять расстояние до объекта и реагировать на движение является...

- $1)$ датчик касания
- $(2)$ ультразвуковой датчик
- $3)$ датчик цвета
- $4)$ датчик звука

#### 2. Сервомотор – это...

- устройство для определения цвета  $\left( \frac{1}{2} \right)$
- $(2)$ устройство для движения робота
- $3)$ устройство для проигрывания звука
- устройство для хранения данных. 4)

## 3. Какую область науки и техники занимает робототехника?

- $\left( \right)$ физика
- $(2)$ электроприводы и механизмы
- $3)$ разработка автоматизированных технических систем

#### 4. К манипуляторам М с ручным управлением относятся?

 $1)$ устройство, предназначенное для имитации двигательных функций

- 2) копирующие манипуляторы
- $3)$ телеоператоры
- $4)$ операторы

#### 5. Структурная схема манипулятора включает следующие элементы:

задающий орган ЗДО - предназначен для создания управляющих  $\left( \right)$ сигналов и движений

контролирующий орган КО - функциональная часть  $(2)$ M. предназначенная для контроля действий по сигналам, создаваемым ЗДО

связующий орган СО - предназначен для связи ЗДО и ИО, в  $3)$ принципе может отсутствовать

исполнительный орган ИО - функциональная часть  $4)$ M. предназначенная для совершения действий по сигналам, создаваемым ЗДО;

рабочий орган РО - часть ИО, предназначенная для реализации  $5)$ технологического назначения М.

#### 6. Биотехнические манипуляторы могут быть...

- контролирующими 1)
- $(2)$ копирующими
- $3)$ командными
- $4)$ полуавтоматическими

#### Критерии оценивания:

низкий уровень - менее 4 баллов; средний уровень - 4-5 баллов; высокий уровень - 6 баллов.

## Вхолная лиагностика

# Тестирование на определения общего уровня предметных знаний (модуль «Промробоквантум: Линия 0») на определения общего уровня предметных знаний

Тест состоит из 10 заданий-рисунков технического характера. Испытуемый должен найти правильное решение каждого задания и записать номер варианта ответа против номера задания. За каждое правильное решенное задание испытуемый получает по 1 баллу.

#### 1. К какому типу деталей относится деталь на картинке?

- $1)$ колёса
- $(2)$ штифты
- $3)$ пластины
- $4)$ рамы
- $5)$ балки

## 2. Как называется деталь на картинке?

- 1) балка 1х8
- $(2)$ пластина 1х8
- $3)$ рама  $1x8$
- $4)$ балка с шипами
- $5)$ балка с шипами 1х8

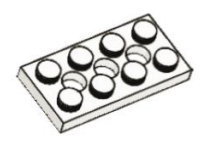

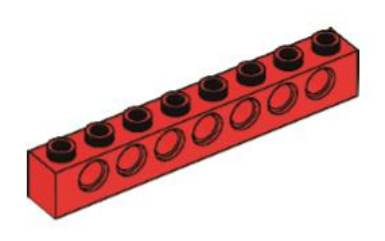

# **3. В какой из отделов следует положить деталь на картинке?**

- 1) датчики
- 2) штифты
- 3) изогнутые балки
- 4) никуда

# **4. Как называется деталь на картинке?**

- 1) ось
- 2) штифт 3-х модульный
- 3) ось 3-х модульная
- 4) втулка
- 5) шестерёнка

## **5. Как называется деталь на картинке?**

- 1) кирпичик
- 2) 2 ) шестерёнка коронная
- 3) балка
- 4) втулка
- 5) шестерёнка

## **6. К какому типу деталей относится деталь на картинке?**

- 1) шины
- 2) штифты
- 3) изогнутые балки
- 4) балки
- 5) диски

# **7. Как называется это устройство конструктора?**

- 1) датчик расстояния
- 2) датчик наклона
- 3) датчик скорости
- 4) смарт-хаб

# **8. Как называется это устройство конструктора?**

- 1) датчик расстояния
- 2) датчик наклона
- 3) датчик скорости
- 4) смарт-хаб

# **9. Как называются эти зубчатые колеса?**

- 1) ведущее, промежуточное, ведомое
- 2) большое, маленькое, большое
- 3) первое, второе, третье

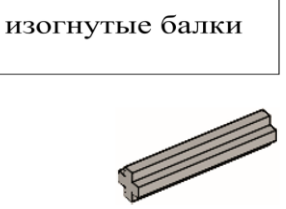

датчики

штифты

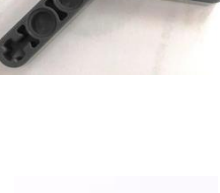

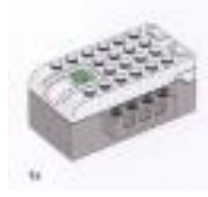

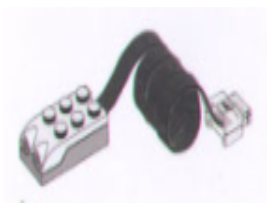

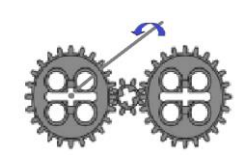

Какая зубчатая передача изображена **10.** на

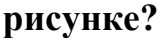

- $1)$ повышающая
- $(2)$ понижающая
- $3)$ прямая

## Критерии оценивания:

низкий уровень - меньше 6 баллов; средний уровень - 6-8 баллов; высокий уровень - 9-10 баллов.

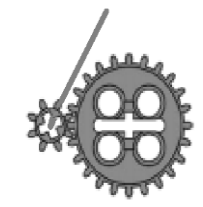

#### Входная диагностика

# Тестирование на определения общего уровня предметных знаний (модуль «Промробоквантум: Линия 1») на определение общего уровня предметных знаний

1. Какое число будет следующим в данной последовательности и почему?

 $1/1$  3/2 7/5  $17/12$  41/29 ... Ответ:

2. Эрудит решил у себя в саду посадить 10 деревьев. А миссис Брэйн требует разместить деревья в саду так, чтобы получилось 5 рядов и в каждом ряду по 4 дерева. Как Эрудиту расположить деревья?

3. Объемная фигура собрана из одинаковых кубиков, соединенных между собой гранями. Какое минимальное количество кубиков необходимо добавить, чтобы соединить концы фигуры таким же способом?

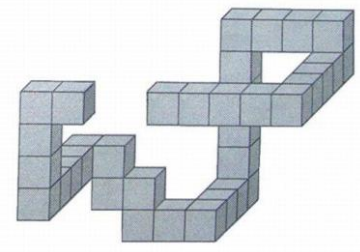

4. В какую сторону будет вращаться последняя шестеренка "Б", если первая шестеренка "А" вращается по часовой стрелке?

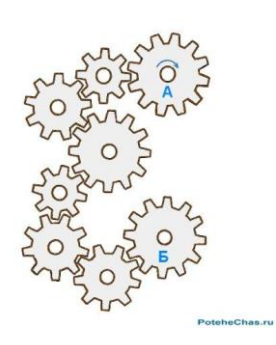

5. Трём путешественникам нужно пересечь реку. У каждого из них определенное количество золотых монет в рюкзаке. Путешественник А имеет 1000 монет Путешественник B имеет 700 монет Путешественник C имеет 300 монет. Для пересечения реки есть лодка, которая может вместить максимум 2 объекта - двух путешественников или путешественника с рюкзаком. Проблема заключается в том, что если оставить любого путешественника с количеством золота, превышающим его собственное - он сбежит, прихватив все деньги. То же касается и двух путешественников, если они останутся с золотом, превышающим их суммарные запасы - они убегут с золотом. Какая стратегия позволит всем пересечь реку и остаться при деньгах? Пропишите алгоритм стратегии.

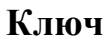

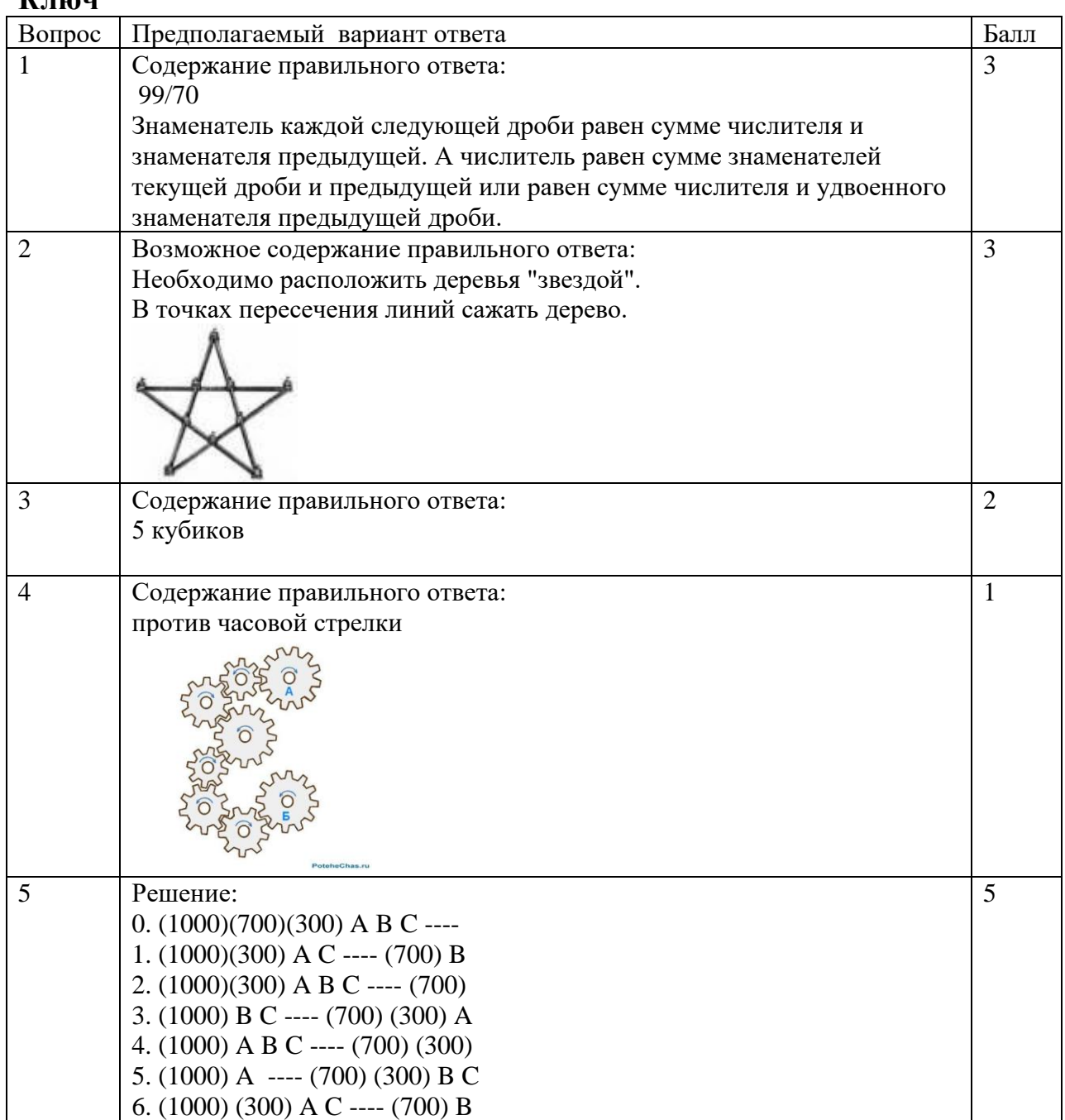

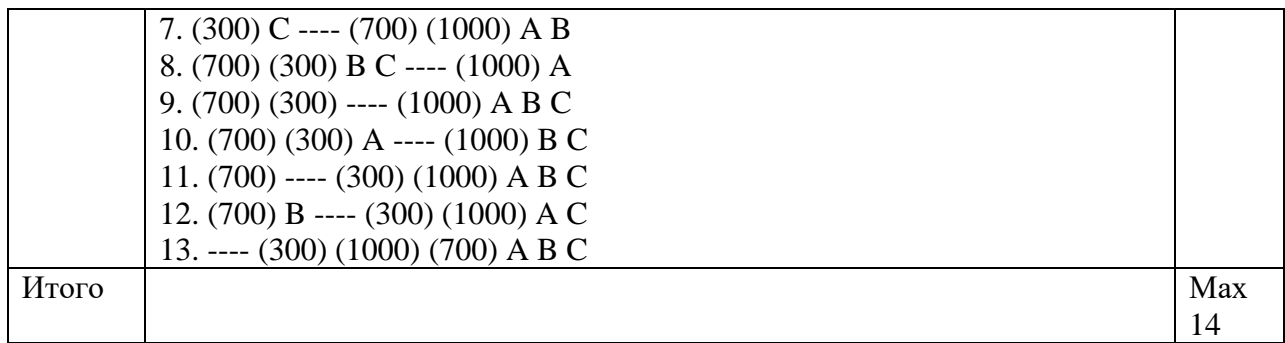

#### **Критерии оценивания:**

низкий уровень базовых знаний предмета – 0-5 баллов; средний уровень базовых знаний предмета – 6-12 баллов; высокий уровень базовых знаний предмета – 13-14 баллов.

#### **Входная диагностика**

#### **Тестирование на определения общего уровня предметных знаний (модуль «Промробоквантум: проектная лаборатория»)**

- 1. Перечислите сферы, где применяются роботы.
- 2. Что такое аддитивные технологии?

3. Курьер по дороге домой должен доставить несколько посылок. Склад находится в точке А, дом курьера находится в точке Р (см. *схему района*). По одной посылке ждут в домах, расположенных в точках C, E, I, K, L и N. Курьер выезжает в 18:00 со склада.

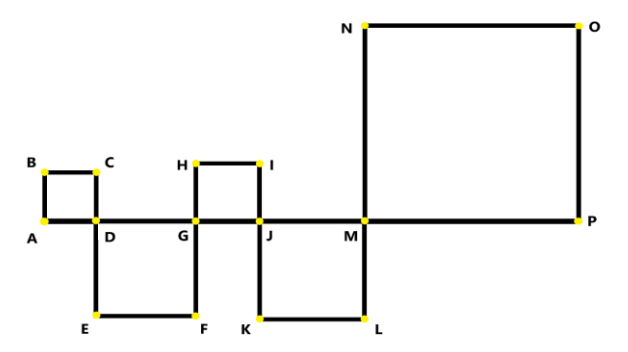

Максимальная скорость курьера 60 км/ч. Расстояние от склада до дома курьера по прямой равно 30 км. Известно, что ABCD, DEFG, GHIJ, JKLM, MNOP – квадраты, и KL = 2HI, EF = 2BC, EF + KL = NO, HI больше, чем BC, на 2 км. Считайте, что повороты курьер совершает мгновенно. На вручение клиенту одной посылки курьер тратит 5 минут.

А) Определите, какова минимальная длина маршрута, следуя которому курьер доставит все посылки и попадет домой. Ответ дайте в километрах. В ответе запишите только число.

Б) Определите, в какое время курьер окажется дома после вручения всех посылок, если будет передвигаться с максимальной скоростью и по кратчайшему пути. В ответе запишите время в формате «чч:мм», например 18:01.

4. Полигон и полигональное моделирование – это…..

# **Ключ**

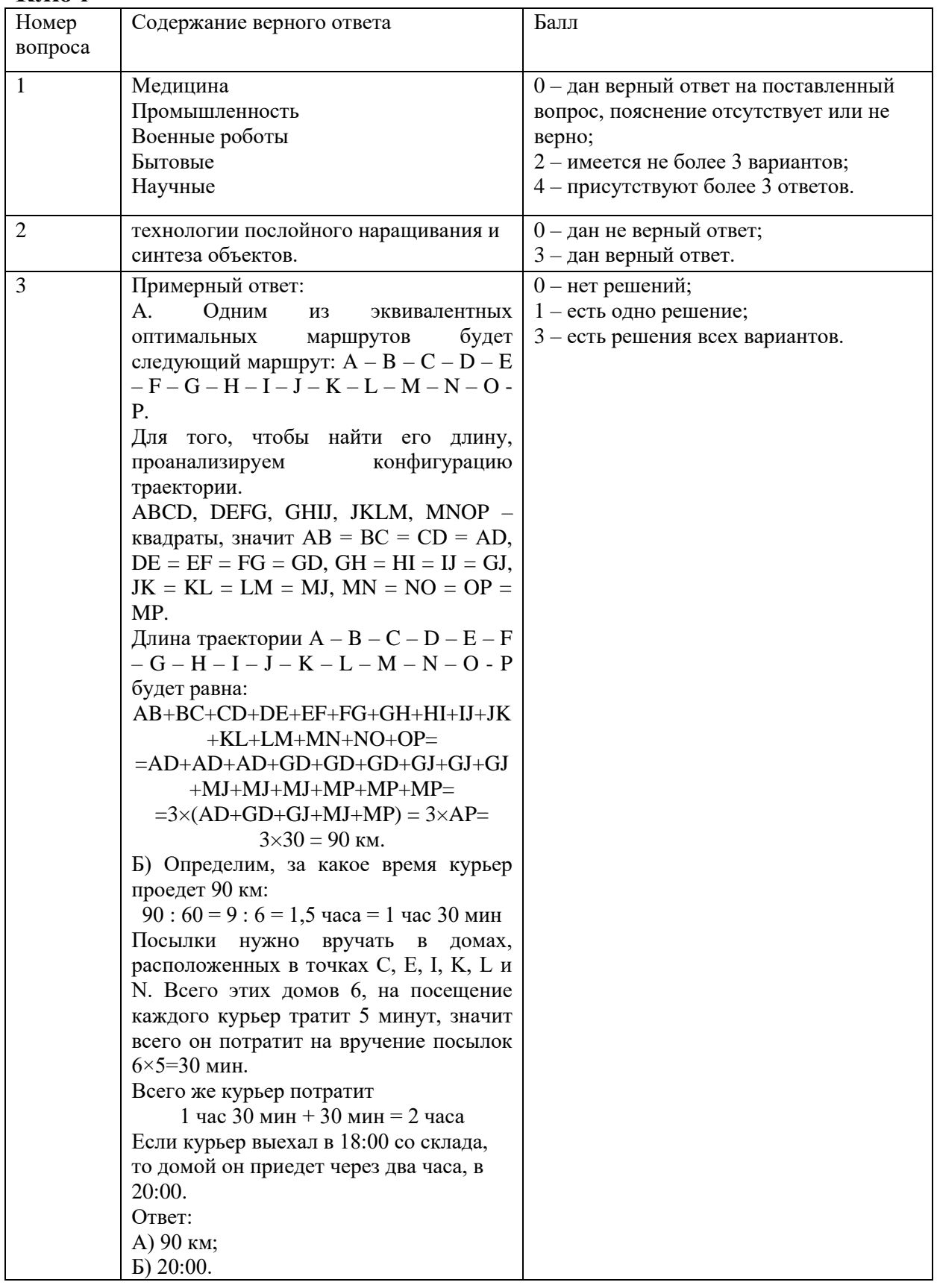

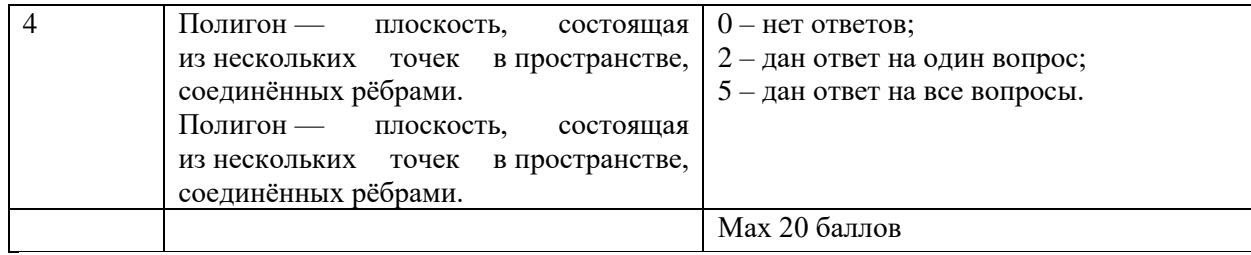

#### Критерии оценивания:

низкий уровень знаний - 0-9 баллов; средний уровень знаний - 10-15 баллов; высокий уровень знаний - 16-20 баллов.

#### Промежуточная аттестация Тест к программе «Промробоквантум: предквантум»

Тест состоит из 9 заданий технического характера, к которым даны по три варианта ответа. Испытуемый должен найти правильное решение каждого задания и записать номер варианта ответа против номера задания. За каждое правильное решенное задание испытуемый получает по 1 баллу.

приборы 1. Почему некоторые называют бытовым электрооборудованием?

1) они помогают людям в повседневной жизни, облегчают домашние работы

2) они приводятся в действие с помощью электричества

#### 3) все перечисленные выше ответы правильные

4) все перечисленные выше ответы не правильные

#### $2.$ Перечислите пять предметов бытовой техники:

#### $\mathbf{3}$ . В какой стране произошло первое знакомство людей с электричеством?

1) Древний Китай

2) Англия

## 3) Древняя Греция

4) Древний Рим

#### Какой ученый впервые заметил явление «электричество»?  $\boldsymbol{4}$ .

- 1) Галилео Галилей
- 2) Альберт Эйнштейн
- 3) Гераклит

## 4) Фалес

 $5.$ С греческого языка слово «янтарь» обозначает...

 $1)$  arom

2) электрон

3) молекула

4) яблоко

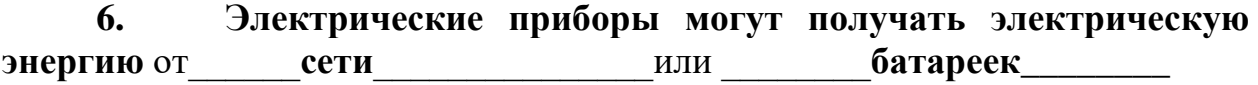

 $7.$ Что такое электрический ток?

1) графическое изображение элементов

2) направленное движение (поток) заряженных частиц

3) устройство для измерения электродвижущей силы

8. Из чего состоит простая электрическая цепь? (перечислите)...

Из источника тока, приемника (потребителя), системы передачи (провода)

- $9<sub>r</sub>$ В каком случае возникает в цепи электрический ток?
- $1)$ когда цепь замкнута
- $(2)$ когда цепь разомкнута

# Критерии оценивания:

низкий уровень - 5 баллов и менее; средний уровень - 6-7 баллов; высокий уровень - 8-9 баллов.

# Промежуточная аттестация Тест к программе «Промробоквантум: Линия 0»

Тест состоит из 15 заданий технического характера, к которым даны по три варианта ответа. Испытуемый должен найти правильное решение каждого задания и записать номер варианта ответа против номера задания. За каждое правильное решенное задание испытуемый получает по 1 баллу.

между NXT или EV3 1. Для обмена данными блоком  $\mathbf{M}$ компьютером используется...

- Wi-Fi  $1)$
- $(2)$ РСІ порт
- **WiMAX**  $3)$
- $4)$ USB порт
- **2. Блок NXT имеет…**
- **1) 3 выходных и 4 входных порта**
- 2) 4 выходных и 3 входных порта

# **3. Установите соответствие.**

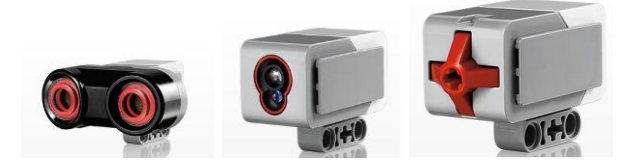

Датчик касания Ультразвуковой датчик Датчик цвета

- **4. Блок EV3 имеет…**
- **1) 4 выходных и 4 входных порта**
- 2) 5 входных и 5 выходных порта

**5. Устройством, позволяющим роботу определять расстояние до объекта и реагировать на движение является…**

- 1) датчик касания
- **2) ультразвуковой датчик**
- 3) датчик цвета
- 4) датчик звука

## **6. Сервомотор – это…**

- 1) устройство для определения цвета
- 2) устройство для проигрывания звука
- **3) устройство для движения робота**
- 4) устройство для хранения данных

**7. Для подключения датчика к блоку EV3 требуется подсоединить один конец кабеля к датчику, а другой…**

- 1) к одному из выходных портов
- 2) оставить свободным
- **3) к одному из входных**
- 4) к аккумулятору

## **8. Установите соответствие.**

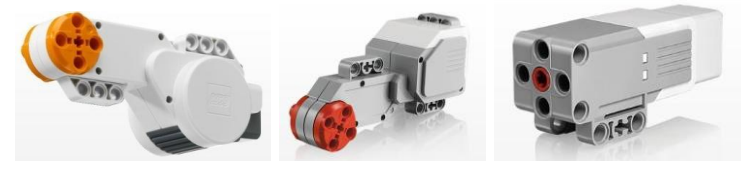

сервомотор EV3 средний сервомотор EV3 сервомотор NXT

9. Какое робототехническое понятие зашифровано в ребусе?

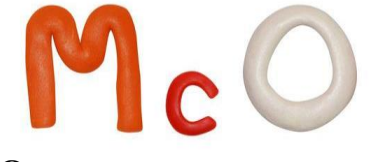

#### **OTBET: CYMO**

10. Лля подключения сервомотора к блоку NXT или EV3 требуется подсоединить один конец кабеля к сервомотору, а другой...

- $\bf{1}$ К ОДНОМУ ИЗ ВЫХОДНЫХ ПОРТОВ
- $(2)$ оставить свободным
- $3)$ К ОДНОМУ ИЗ ВХОДНЫХ
- $4)$ к аккумулятору

#### 11. Полный привод - это...

 $1)$ конструкция на четырех колесах и дополнительной гусеницей

 $(2)$ конструкция позволяющая организовать движение **BO BCC** стороны

 $3)$ конструкция, имеющая максимальное количество степеней свободы

 $4)$ Конструкция, позволяющая передавать вращение, создаваемое двигателем, на все колеса

#### 12. Отгадайте ребус...

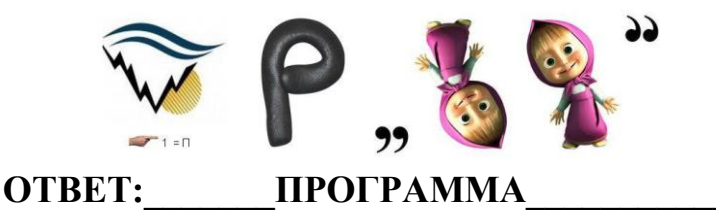

#### 13. Какой параметр выделен на картинке?

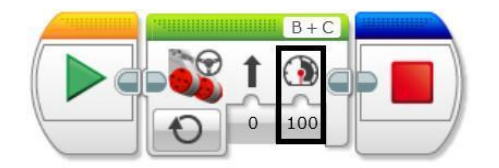

- 1) рулевое управление
- $2)$ скорость
- $3)$ мощность
- $4)$ обороты

#### 14. Выберите верное текстовое описание программы...

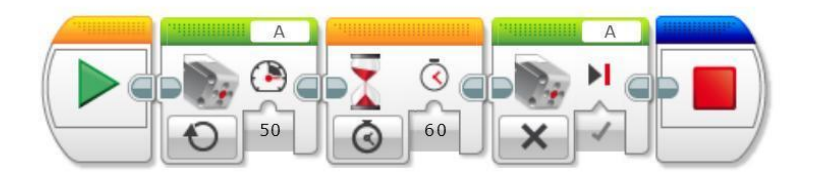

#### $1)$ начало, средний мотор, ожидание, средний мотор, остановить программу

начало, большой мотор, ожидание, большой мотор, остановить 2) программу

 $3)$ начало, рулевое управление, таймер, рулевое управление, остановить программу

 $4)$ начало, независимое управление, время, независимое управление, остановить программу

15. Напишите программу в текстовом варианте...

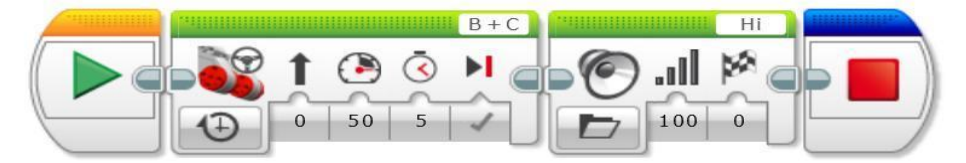

#### Критерии оценивания:

низкий уровень - менее 8 баллов; средний уровень - 8-12 баллов; высокий уровень -13-15 баллов.

# Промежуточная аттестация Тест к программе «Промробоквантум: Линия 1»

Тест состоит из 10 заданий технического характера, к которым даны по три варианта ответа. Испытуемый должен найти правильное решение каждого задания и записать номер варианта ответа против номера задания. За каждое правильное решенное задание испытуемый получает по 1 баллу.

1. Какой тип документов в программе Компас 3D предназначен для создания трехмерных изображений?

- $1)$ фрагмент
- $(2)$ чертеж
- $3)$ деталь
- 4) спецификация

2. Для заполнения основной надписи в системе КОМПАС необходимо...

#### $\bf{1}$ дважды кликнуть на основной надписи

- выбрать Сервис-Параметры... 2)
- выбрать Файл-Заполнить основную надпись  $3)$
- $4)$ выбрать Редактор-Заполнить основную надпись

# 3. Какой из пунктов меню Компас 3D содержит команду, позволяющую создать новый чертеж?

- $\bf{1}$ файл
- $(2)$ правка
- $3)$ сервис
- $4)$ вставка

#### $\overline{4}$ . Какая система координат применяется в САПР КОМПАС-3D?

 $1)$ полярная система координат. ее невозможно удалить или переместить в пространстве

 $(2)$ правая декартова система координат. ее невозможно удалить или переместить в пространстве

3) каркасная система координат. ее можно удалить или переместить в пространстве

 $\blacktriangleleft$ правая декартова система координат. ее можно удалить или переместить в пространстве

#### 5. Какие виды привязок вы знаете?

- $\left( \right)$ глобальные
- $(2)$ локальные
- $3)$ клавиатурные
- $4)$ первичные
- $5)$ системные

6. Чертежи, в системе КОМПАС), имеют расширение...

- \*.cdw  $1)$
- $(2)$  $*$ .frw
- $*$ .m3d  $3)$
- $4)$  $*$ .txt

#### 7. Система координат (абсолютная, глобальная) содержится в каждом чертеже или фрагменте. Она всегда совпадает...

- с верхним правым углом формата любого чертежа  $1)$
- $2)$ с нижним левым углом формата любого чертежа
- с нижним правым углом формата любого чертежа  $3)$
- $4)$ с верхним левым углом формата любого чертежа

# **8. Назначение команды** *Привязки***?**

- 1) привязка вида изображения к чертежу
- **2) точное черчение**
- 3) связь окна с элементами
- 4) более быстрый переход к команде

# **9. Выберите неверное утверждение.**

1) для того, чтобы курсор «прилипал» к пересечениям линий сетки необходимо в настройках привязок выбрать "по сетке"

2) сетка нужна в том случае, если вы чертите что-то с кратными размерами

**3) сетка нужна для создания только вертикальных и горизонтальных отрезков**

4) для точного черчения используется режим сетка. для этого нажать на кнопку с изображением сетки, настроить размер сетки, еще включить привязку к сетке (нажать на левый магнит)

# **10. Ортогональный режим черчения служит для...**

- 1) создания отрезков под углом больше 90 градусов
- 2) создания отрезков под углом меньше 90 градусов

3) создания отрезков под углом больше 90 градусов и меньше 90 градусов

# **4) создания вертикальных и горизонтальных отрезков**

# **Критерии оценивания:**

низкий уровень –7 баллов и менее; средний уровень –6-8 баллов; высокий уровень – 9-10 баллов.

# **Текущий контроль**

# **Презентация результатов кейса**

Перечень критериев оценки выполненного кейс-задания

1. Теоретический уровень выполнения кейс-задания и выступления.

2. Полнота решения кейса.

3. Степень творчества и самостоятельности в подходе к анализу кейса и его решению. Доказательность и убедительность.

4. Форма изложения материала (свободная; своими словами; грамотность устной или письменной речи) и качество презентации.

5. Культура речи, жестов, мимики при устной презентации.

6. Полнота и всесторонность выводов.

7. Наличие собственных взглядов на проблему.

#### Критерии оценивания

«Высокий уровень» – кейс-задание выполнено полностью. В рамках регламента, установленного на публичную презентацию обучающийся приводит полную четкую аргументацию выбранного решения на основе качественно проведенного анализа. Демонстрируются хорошие теоретические знания, имеется собственная обоснованная точка зрения на проблему(ы) и причины ее (их) возникновения. В случае ряда выявленных проблем четко определяет их иерархию. При устной презентации уверенно и быстро отвечает на заданные вопросы, выступление сопровождается приемами визуализации. В случае письменного отчета-презентации по выполнению кейс-задания проведен структурированный и детализированный анализ. Представлены возможные варианты решения (3-5), четко и аргументировано обоснован окончательный выбор одного из альтернативных решений.

«Средний уровень» – кейс–задание выполнено более чем на 2/3. В рамках установленного на выступление регламента, обучающийся не приводит полную четкую аргументацию выбранного решения. Имеет место излишнее теоретизирование, или наоборот, теоретическое обоснование ограничено, имеется собственная точка зрения на проблемы, но не все причины ее возникновения установлены. При устной презентации на дополнительные вопросы выступающий отвечает с некоторым затруднением. Подготовленная устная презентации выполненного кейс-задания не структурирована. При письменном отчете-презентации по выполнению кейсзадания проведен не полный анализ кейса, без учета ряда фактов. Выявлены не все возможные проблемы, для решения могла быть выбрана второстепенная, а не главная проблема. Количество представленных возможных вариантов решения – 2-3, затруднена четкая аргументация окончательного выбора одного из альтернативных решений.

«Низкий уровень» – кейс–задание выполнено менее чем на 2/3. В рамках установленного на выступление регламента, обучающийся расплывчато раскрывает решение, не может четко аргументировать свой выбор, показывает явный недостаток теоретических знаний. Выводы слабые, свидетельствуют о недостаточном анализе фактов, в основе решения может иметь место интерпретация фактов или предположения, Собственная точка зрения на причины возникновения проблемы не обоснована или отсутствует. При устной презентации на вопросы отвечает с трудом или не отвечает совсем. Подготовленная презентация выполненного кейс-задания не структурирована. В случае письменной презентации по выполнению кейсзадания не проведен детальный анализ кейса, далеко не все факты учтены, для решения выбрана второстепенная, а не главная проблема. Количество представленных возможных вариантов решения – 1-2, отсутствует четкая аргументация окончательного выбора решения. Или решение обозначено в выступлении или отчете-презентации, но оно не является решением проблемы, которая заложена в кейсе.

# **Кейс предлагается по выбору:**

- 1. РобоПЁС
- 2. Слонобот
- 3. Сортировщик<br>4. Гиробой
- 4. Гиробой
- Робокука
- 6. Батискаф
- 7. Робот-охранник
- 8. Электрогитара
- 9. Робот с клешнёй
- Банерный принтер
- 11. Игровая станция
- 12. Ветреная мельница

## Пример кейса: кейс «Робот-охранник» с использованием конструктора Lego Mindstorms EV3

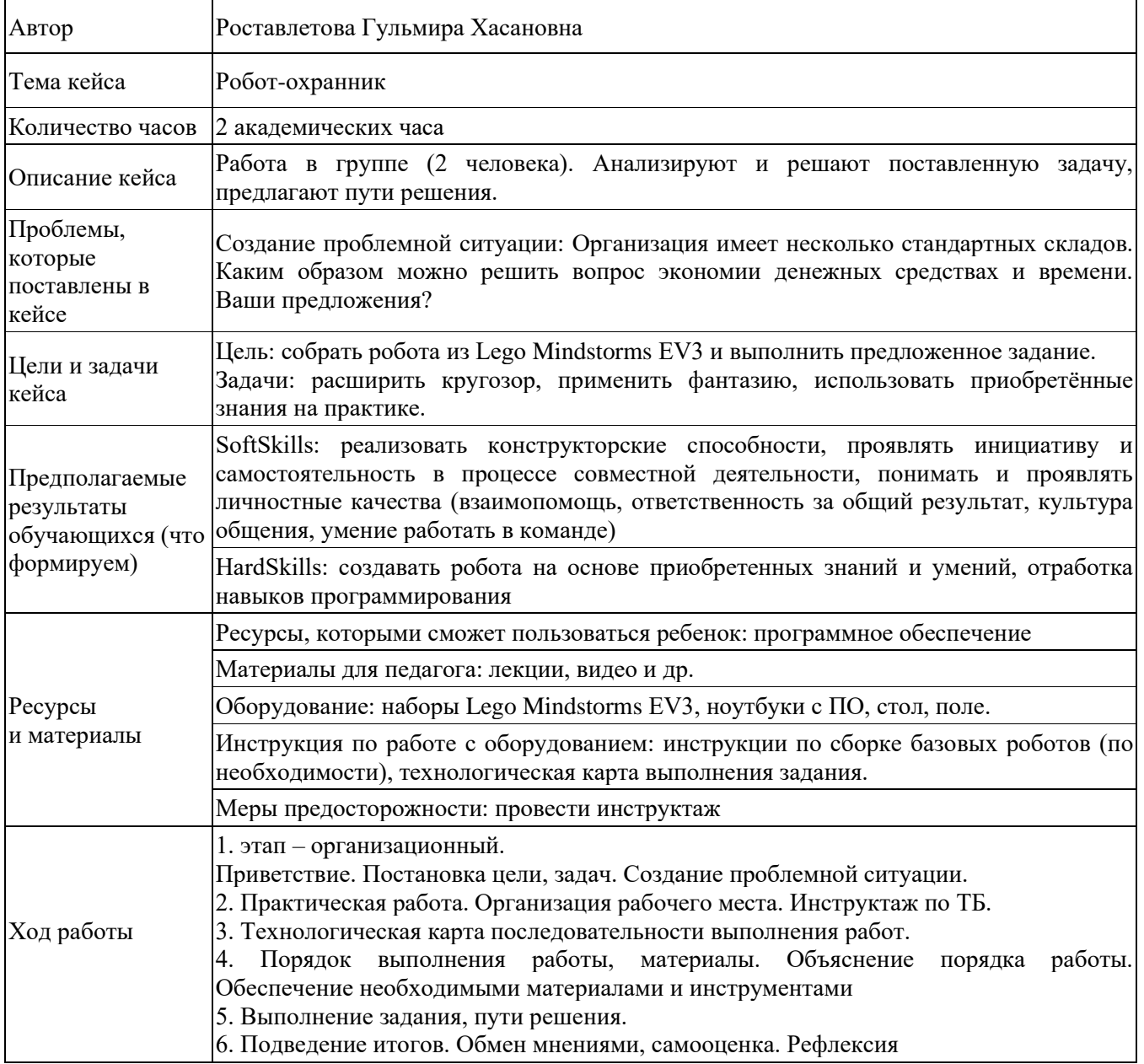

# Конструирование и программирование робота-охранника для детей

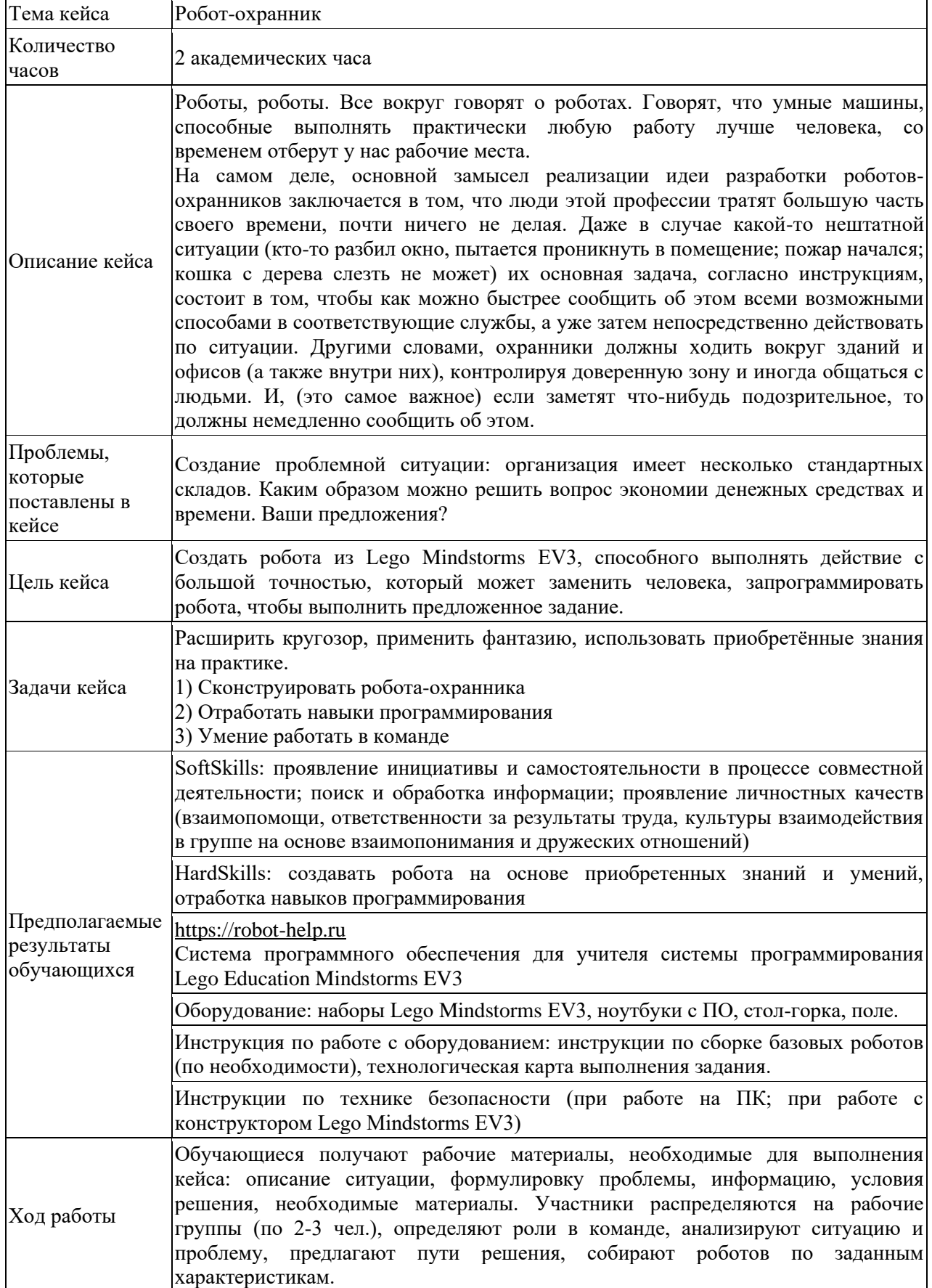

#### **Презентация и защита проектов**

Последовательность выполнения проектной работы

1 ЭТАП: подготовительный

− направление темы проекта, его обоснование;

− определение совместно с педагогом необходимого объема знаний, умений и навыков для осуществления проекта;

− составление обучающимися с помощью педагога плана работы в реализации проекта;

− определение необходимых материальных и финансовых затрат для изготовления проекта.

2 ЭТАП: конструкторский

− рассмотрение нескольких возможных вариантов выполнения проекта, выбор из них оптимального;

− сбор и обработка требуемой информации по проделанной работе в ДО, литературным источникам;

− разработка соответствующей документации, подготовка необходимых материалов, оборудования, инструментов.

3 ЭТАП: технологический

− выполнение обучающимися проекта с учетом требований технологии и дизайна, текущий контроль и корректировка его деятельности педагогом;

− соблюдение правил техники безопасности.

#### Общие требования к проектной работе

Представляемый проект должен иметь титульный лист с указанием: фамилии, имени, отчества исполнителя и руководителя(ей) проекта, название проекта, года написания работы, указанием целей и задач проектной работы.

Содержание проектной работы должно включать такие разделы, как:

− введение, в котором обосновывается актуальность выбранной или рассматриваемой проблемы;

− место и время выполнения работы;

− краткое описание используемых методик со ссылками на их авторов (если таковые необходимы для работы или использовались в ней);

− систематизированные, обработанные результаты исследований;

− выводы, представленные после завершения работы над проектом;

− практическое использование результатов проекта;

− социальная значимость проекта;

− приложение: фотографии, схемы, чертежи, гербарии, таблицы со статистическими данными и т.д.

Общие требования к оформлению проекта:

− При оформлении работы следует соблюдать определенный стандарт, это позволит во многом, ограничить включение в работу лишних материалов второстепенного ранга, которые помешают вычленить главное, основное или засоряющих работу.

Для защиты проект может быть представлен в электронном варианте (в виде презентации, сайта, программы), в печатном варианте, так и в рукописном, оформленном на белых плотных листах бумаги формата А-4. Все подписи должны быть четкими и выполненными, желательно печатным шрифтом, а также достаточно крупными и хорошо читаемыми.

Критерии оценки проектов (до 3 баллов по каждому критерию):

- − четкость поставленной цели и задач;
- − тематическая актуальность и объем использованной литературы;
- − обоснованность выбранных методик для проведения исследований;
- − полнота раскрытия выбранной темы проекта;
- − обоснованность выводов и их соответствие поставленным задачам;

− уровень представленных данных, полученных в ходе исследования выбранной проблемы (объекта), их обработка (при необходимости);

- − анализ полученных данных;
- − наличие в работе вывода или практических рекомендаций;
- − качество оформления работы.

Критерии оценки выступления докладчика по защите проекта (до 3 баллов по каждому критерию):

- − обоснованность структуры доклада;
- − вычленение главного;

полнота раскрытия выбранной тематики исследования при защите;

использование наглядно-иллюстративного материала;

компетентность, эрудированность докладчика (выступающего) и умение его быстро ориентироваться в своей работе при ответах на вопросы, задаваемые комиссией (членами жюри или экспертной комиссией);

− уровень представления доклада по проекту (умение пользоваться при изложении доклада и ответах на вопросы материалами, полученными в ходе исследования), четкость и ясность при ответах на все возникающие в ходе доклада вопросы по проекту, что является неотъемлемым показателем самостоятельности выполнения работы по выбранной теме.

## **Критерии оценивания:**

низкий уровень – 20 баллов и менее; средний уровень – 21-34 баллов; высокий уровень – 35-45 баллов.